## *I Bölmə*

## **TURBO PASCAL 7..0**

### **§1.** Əsas anlayışlar.

1. *Dìlìn quruluşu.* Paskal dìlì ötən əsrìn 60 - 70 –cì ìllərìndə Ìsveçrəlì professor N. Vìrt tərəfìndən yaradılaraq dünyada ìlk hesablayıcı maşın ìxtìraçısı sayılan –fransız rìyazıyyatçısı və fìlosofu Blez Paskalın (1623 – 1662) şərəfìnə adlandırılmışdır. Paskal dìlì quruluşca sadə və tətbìq baxımından münasìb olub, daha mütərəqqì ìmkanlara malìk «Delfì» -vìzual proqram dìlìnìn də əsasında durur. Müasìr kompüter texnologìyasının da elə məhz vìzual proqramlama prìnsìpìnə əsaslanması ìsə artıq bu dìlìn müstəsna əhəmìyyətì və aktuallıgını səcìyyələndìrən başlıca amìl sayıla bìlər.

*Paskal proqramlarını* –sìntaksìs quruluşlu *əmrlər* (operator və ya komandalar), onları ìsə öz növbəsìndə –söz, ədəd, sìmvol, əməl və s. bu kìmì *leksemlər* (bölünməz elementlər) təşkìl edìr. Proqramın bìtmìş məzmun daşıyan əmrlərì –*bənd*, **begin** sözü ìlə başlayıb **end** sözü ìlə bìtən hər bìr frazası ìsə -*blok* adlanır. Proqram mətnìndə ìşlənən sözlər ìsə öz təyìnatına qörə –*xìdmətì sözlər, standart sözlər* və proqramda ìşlənən ayrı-ayrı obyektlərì və ya başqa sözlə desək –proqram ünsürlərìnì özündə əks etdìrən *adlar* (ìdentìfìkatorlar) kìmì qruplara bölünürlər:

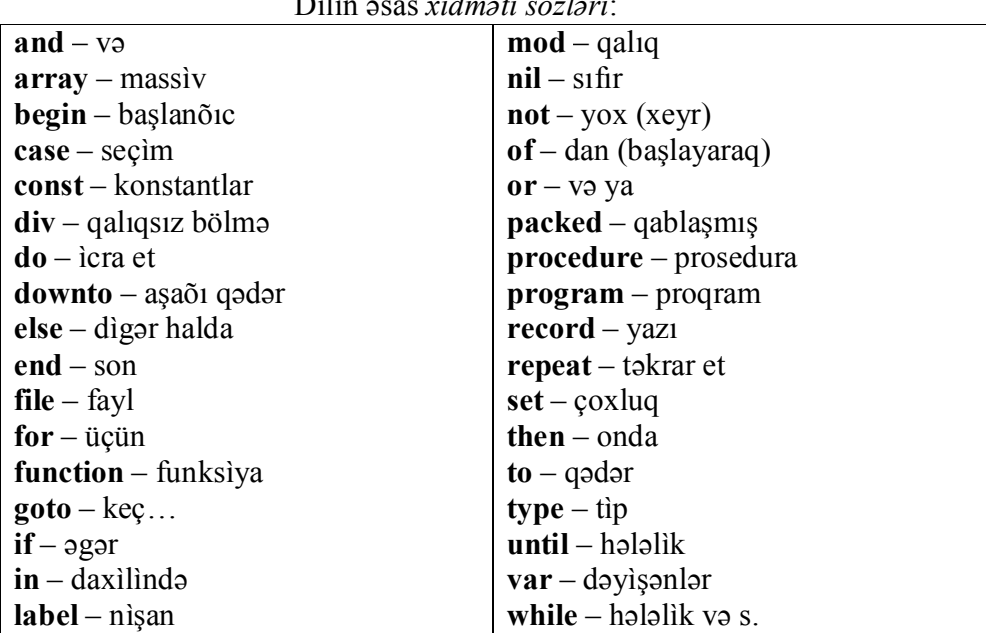

Dìlìn əsas *xìdmətì sözlərì*:

! -bu sözlərì ìstər əlyazması və ìstərsə də basma hərflərlə yazmaq olar.

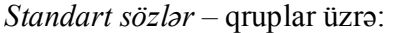

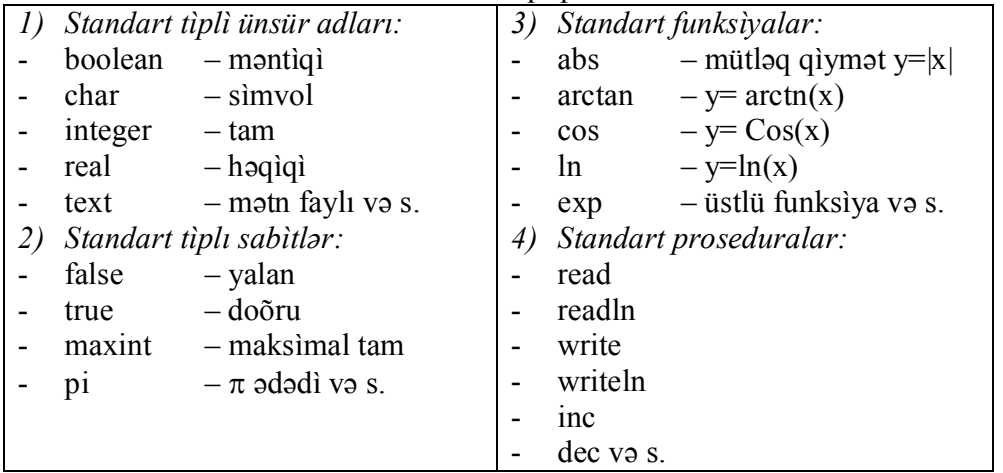

! -əgər bu cür standart sözlərlə başqa obyektlərì adlandırsaq, onlar öz əsas təyìnatını ìtìrmìş olur.

*Ad* –proqramda əks olunan ìstənìlən ünsürə verìlə bìlər. Obyektə, proqram və ya ìçproqrama verìlən adlarda yalnız latın hərflərì, rəqəmlər və «\_» ìşarəsì ìşlənə bìlər, ancaq gərək bu adlar rəqəmlə başlanmasın.

! -bu kìtabda:

- Proqram mətnlərì və xìdmətì sözlər xüsusì seçìlmìş (Courìer New) fontla yazılır.

- Xüsusìlə rusdìllì ədəbìyyatlardan hərfì tərcüməylə alınmış və məzmunu dərk etməyə cìddì əngəl törədən bəzì termìnlər, məs:

Operatìv yaddaş –fəal yaddaş;

```
Komanda –əmr; 
Verìlən(dannıy) –ünsür; 
Altproqram (podproqram) –ìçproqram; 
Pəncərə(okno) –xanə; 
Metod(üsul yox, =əməlìyyat) –gedìş; 
Klavìşşa –sədəf; 
Sədəfì və ya mausun dìlìnì basmaq(najat və ya şelkat) –basmaq və ya tıklamaq 
  ìkì dəfə tıklamaq –qoşa tıklama,
  sıxıb saxlamaq –tutmaq; 
Yanıb-sönmə(mìqat) –səyrìmə; 
Tabulyasìya –darama; 
Korrektìrovka – düzənləmə; 
Kommentarì -ìzah
Format -bìçìm
Göstərìcì (ukazatel və ya strelka) –ox; 
Sahə(pole, həm də ploşşad) –alan, 
  redaktə sahəsì –ìş alanı; 
Probel –ara;
```
Enter sədəfì –keçìd sədəfì(lakìn təklìkdə elə Enter); Hər hansı səhìfə, xanə və ya alanı təşkìl edən hìssələr(zakladka) -rəf və s. **kìmì ìşlənmìşdìr.**

2. *Paskal proqramının strukturası -*aşaõıdakı bölmələr əsasında tərtìb olunur:

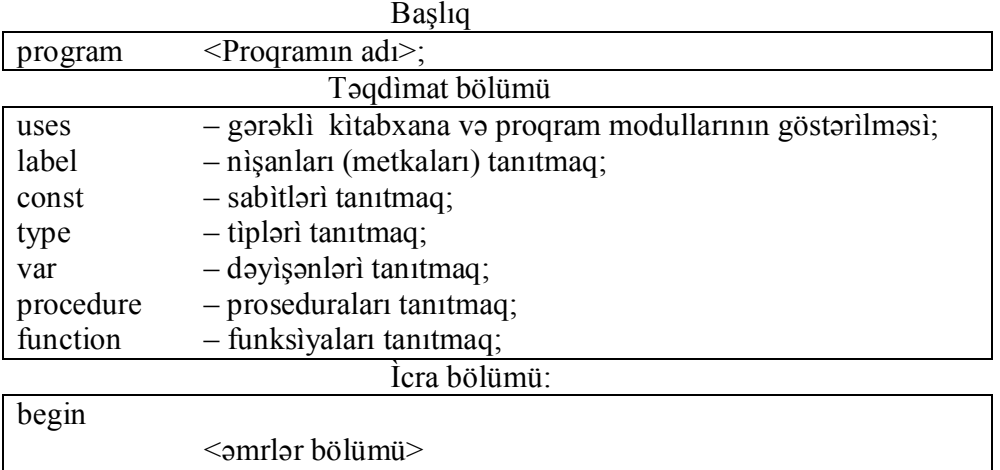

Burada dìgər bölümlər buraxıla bìlən, sonuncu ìsə hər bìr proqram üçün zərurìdìr. Proqram bəndlərì (və ya əmr konstruksìyaları) bìr - bìrìndən «;» sìmvolu ìlə ayrılmalı və ən axırda mütləq nöqtə qoyulmalıdır.

Proqramda xìdmətì söz və ya adların böyük, kìçìk, əlyazma və ya basma hərfflərlə yazılması eynì məna daşıyır.

Məs: «A» və ya «a» («Chinar» və ya «chiNar») adları eynì bìr obyektə aìd hesab edìlìr.

Çox vaxt proqram mətnìndə açıqlama məqsədì daşıyan ìzahlardan (*kommentarìlər*dən) ìstìfadə olunur kì, onlar da *–*ìstənìlən nahìyədə, füqurlu mötərìzə ìçìnə alınmaqla və ya (\*izah\*) şəklìndə verìlə bìlər. Bu yazılar proqramın ìş prosesìnə heç bìr təsìr etmìr. Yalnız ìzahların *dìrektìv* forması lazımı yaddaş modelì və proqramlama rejìmì fəalìyyətìnì tənzìm etmək və s. məqsədlər üçün ìşlənə bìlər. *Dìrektìv* yazılarkən, açılmış mötərìzədən sonra «\$» sìmvolu qoyulmalıdır.

*Təqdìmat bölümü*ndə:

end.

lazım olacaq sabìt kəmìyyətlər **const** əmrìlə, aşaõıdakı formada təqdìm edìlìr:

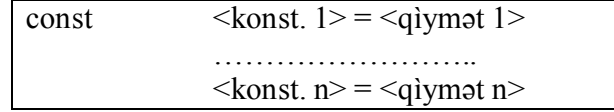

Eynìlə, əməlìyyat prosesìndə dəyìşìlə bìlən kəmìyyətlərì, yənì dəyìşən ünsürlərì də **var** əmrìlə:

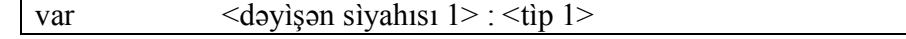

………………………  $\langle$ dəyişən siyahısı n> :  $\langle$ tìp n>

kìmì tanıtmaq lazımdır

Bu cür sìyahılarda sadalanan elementlər bìr - bìrìndən vergüllə ayrılmalıdır.

*3. Proqram nümunəsì:* Proqram –qarşıya qoyulmuş hər-hansı məsələnì həll etmək üçün tərtìb olunmuş alqorìtmì yerìnə yetìrməlì olan əmrlər ardıcıllıõıdır. Proqram alqorìtmì ìsə: -lazımı ünsürlərì tanıtma, məqsədyönlü hesabat və nətìcə çıxama –prìnsìpì əsasında qurulur.

*Məsələ 1.* Oturacaõının radìusu r =1.5sm və hündürlüyü h =6sm olan düz konusun tam səthìnìn sahəsìnì və həcmìnì hesablamaq üçün proqram yazın.

Məsələnì həll etmək üçün:

- Sabìtlər: r-oturacaõın radìusu, h-konusun hündürlüyü
- Dəyìşənlər: d –doõuran, s -tam səth və v –həcm

olmaqla ìşarə etsək, tələb olunan proqramı ìzahlı şəkìldə, aşaõıdakı kìmì tərtìb etmək olar:

```
program Konus; {Adlanma}
uses Crt;
const r = 1.5; h = 6; \{r, h –sabit kimi verilir\}var d, s, v: real; {d, s, v- nin tipi verilir}
begin
  clrscr; {Ekran silinir}
 d := \sqrt{sqrt(sqr(r) + \sqrt{sqr(h)}}; \{d - ni \text{ tapmaq}\}\s := pi*r*d; \{s - i \t{tapmaq}\}v := 1/3*pi*sqr(r)*h; {V -ni tapmaq}
  writeln(S = \{s, s: 5:3\}; {s -ekrana verilir}
  writeln('V =', v:5:3); {V}-ekrana verilir} writeln('ProqramI yazdI -Ü. Süleymanov');
     readln;
end.
```
Proqram mətnìndə ìşlənən əməl və münasìbətlər:

\*- vurma

:= - qìymət vermə

sqrt -kvadrat kök alma

sqr -kvadrata yüksəltmə

kìmì ìşarə edìlmìşdìr.

writeln( $S = \{s, s: 5:3\}$ ; yazılışı -tam səth üçün tapılan ədədi qiymətin ekrana – 3 –ü vergüldən sonra olmaqla, cəmì 5 rəqəmlə verìlməsìnì tələb edìr.

readln-keçìd(Enter) düyməsì basılanadək nətìcənìn ekranda qalmasını tələb edìr.

Beləlìklə, proqram öz ìşìnì aşaõıdakı məlumatı ekrana çıxarmaqla bìtìrìr:  $S = 29.145$ 

 $V = 14.137$ 

ProqramI yazdI -Ü. Süleymanov

*Çalışma 1*. Katetlərìndən bìrì 3,5sm və hìpotenuza endìrìlmìş hündürlüyü 2,8sm olan düzbucaqlı üçbucaõın sahəsìnì tapmaq üçün proqram tərtìb edìn

# **§2. Ünsür tìplərì.**

Bu kìtabda -kəmìyyət və adlarda təzahür edən ədəd, dəyìşən, funksìya, xassə, əlamət, rəng, dəlìl və s. tərkìb elementlerì (başqa sözlə, verìlənlər)– «ünsür» adlanır. Ünsürlər -*standart* və *qeyrì standart tìplər* olmaqla ìkì qrupa bölünürlər:

1. *Standart tìplì ünsürlər:* Proqramlamada çox vacìb anlayışlardan bìrì sayılan əsas standart tìp -*dəyìşən kəmìyyət*dìr. Burada *dəyìşən* –əməlìyyat yaddaşında müəyyən kəmìyyətìn mümkün qìymətlərìnì saxlaya bìləcək ünvanlar məcmusudur –desək, səhv etmərìk. Dəyìşənə –ad, qìymət, tìp, mìqdar və s. göstərìcìlərì əvvəlcədən təqdìm edìlməlìdìr.

Ünsürün tìpì, onunla aparıla bìləcək əməllərì və qìymət dìapazonunu da müəyyən edìr. Məs. Əvvəlkì paraqpafda tərtìb olunmuş «Konus» proqramında l, s və v dəyìşənlərì **real**(həqìqì ədəd) tìpì olaraq göstərìldìyì üçün onlar yalnız  $[2.9 \cdot 10^{-39}$  — 1.7 $\cdot 10^{38}$ ] diapazonunda (cədvəl 2.) qìymətlər ala bìlər.

Aşaõıda bìr sıra çoxìşlənən *standart dəyìşən tìplərì* sadalanır.

| Cadval I. T <i>um adau uplari.</i> |                        |
|------------------------------------|------------------------|
| Tìpìn adi                          | Qiymət diapazonu       |
| byte                               | 0.255                  |
| shortint                           | $-128.+127$            |
| word                               | 0.65535                |
| integer                            | $-32768.+32767$        |
| longint                            | -2147483648+2147483647 |

Cədvəl 1. *Tam ədəd tìplərì.*

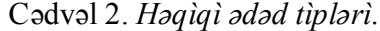

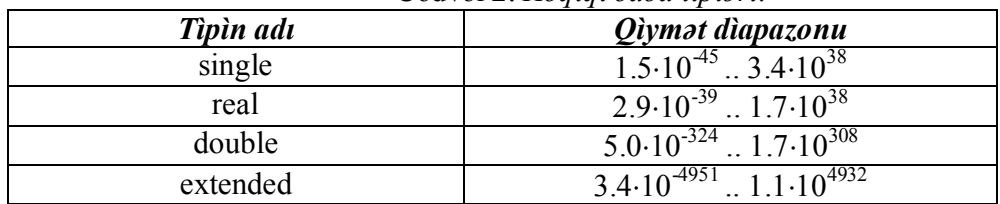

Bìr daha qeyd edək kì, hər bìr ünsür yalnız mənsub olduõu tìpə aìd olan dìapazonda qìymətlər ala bìlər.

Proqram yazılışında həqìqì ədədìn tam və kəsr hìssələrìnì ayırmaq üçün qeyd olunmuş nöqtə -məs. 21.014; -7.601 kìmì; və ya sürüşgən nöqtə –məs. 60.1E-1; -0. 013E+2 kimi; -biçimlərdən istifadə olunur. Burada  $aE+n=a*10^n$ və aE-n=a\*10<sup>-n</sup> kìmì başa düşülür.

*Sìmvol tìpì (char) –* Komputerìn ASCII - kodlar cədvəlìnìn sìmvollar çoxluõudur. Burada, məs. dırnaq arasına alınmış 'a'; '7'; '#' və s. kìmì hərhansı ìşarə bìr sìmvol sabìtì sayılır.

*Məntìqì tìp* **-boolean**, yalnız ìkì qìymətlə xarakterìzə olunur; **false** (yalan) və **true** (doõru).

Həqìqì ədədlərdən başqa qalan tìplərìn elementlərì ardıcıl sadalanma prìnsìpì əsasında nìzamlanmışdır.

2. *Qeyrì standart sadə tìplər –*artıq yuxarıda göstərìlən standart tìplərdən fərqlì olub **type** bölümündə sadalanır.

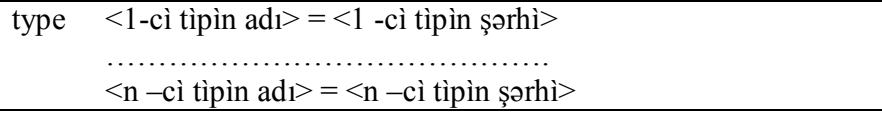

Qeyrì standart tìplì ünsürlər əsasən -sadalanan, dìapazonlu, sətìr tìplì və s. formalarda ola bìlìr.

*Qeyrì standart sadalanan tìplər* -adlar və hər adın mümkün qìymətlərìnì mötərìzədə, aşaõıdakı kìmì sadalamaqla verìlìr:

type  $\leq$ tipìn adı $\geq$ = $\leq$ 1-cì qìymət $\geq$ , $\leq$ 2-cì qìymət $\geq$ ,... $\leq$ n-cì qìymət $\geq$ );

Qeyd edək kì, bu cür dəyìşənlərə ədədì və ya sìmvol tìplì qìymətlər verìlə bìlməz.

Sadalanan tìpə aìd bìr neçə mìsal göstərək:

 $type$  season = (spring, summer, autumn, winter);

 $color = (blue, green, red, yellow);$ 

week  $=$  (mon, tue, wed, the, fri, sat, sun);

Daha sonra bu tìplərlə ìşləmək üçün müvafìq dəyìşənlər təyìn edək:

var day: week;

boya: color;

il: season;

Təbììdìr kì, təyìn olunmuş bu dəyìşənlərə aşaõıdakı kìmì qìymətlər verìlə bìlər.

day:=fri; boya:=green; boya:=red; il:=winter; il:=summer;

Burada elementlərìn nömrəsì 0 –dan başlayır və onlar arasında ord, pred və succ funksìyaları (cədvəl 4.) təyìn olunur. Məsələn ord(boya)=0, ord(day)=4, pred(il)=spring, succ(il)=3 və s.

Qeyd etmək lazımdır kì, bu tìp ünsürlərì klavìaturadan daxìl etmək və ya ekrana çıxarmaq olmaz.

*Dìapazonlu tìp –*hər-hansı nìzamlı baza tìpìndən lazımı hìssələrìn seçìlməsì ìlə düzəlìr və proqramda aşaõıdakı formada təqdìm olunur.

type  $\leq$ tipìn adı $>=$  $\leq$ 1-cì qìymət $\geq$ , $\leq$ 2-cì qìymət $\geq$ ;  $\leq$ n-cì qìymət $\geq$ ;

Mìsal. Həftənìn günlərìnì, ìş günlərìnì və ayların nömrəlwrìnì uyõun olaraq ìfadə edən weekdays, workdays, months tiplərini yaradaq və onlar üçün day1, day2, day3, və month dəyìşənlərìnì təyìn edək:

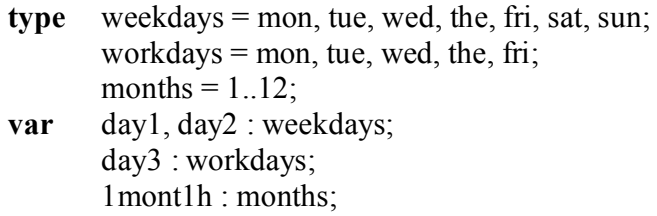

*Sətìr tìplì dəyìşən*lərìn qìymətì -ìstənìlən ardıcıllıqla düzülmüş, 255 –ì aşmayan sayda sìmvollar ardıcıllıõı ola bìlər. Tìplər bölümündə bu cür ünsürlərì ìstər sabìt və ìstərsə də dəyìşən kìmì təqdìm etmək mümkündür. Məs:

```
type p = \text{string}[8];
const q = 'tua$1';var pau : p;
       m : string;
```
-kvadrat mötərìzədə sətrìn uzunluõu (sìmvollar sayı) göstərìlìr.

*Tìp kìmì verìlən sabìtlər –*dəyìşənì təqdìm etməklə eynì vaxtda həm də onu qìymətləndìrməyə ìmkan verìr:

```
const <konst 1>: <tip 1> = <dəy -n 1>;
                    ...........................
                    \langle < konst n >: \langle tip n > = \langle d 	d 	o n 	n >;
```
Adì sabìtlərdən fərqlì olaraq bu cür təqdìm olunan sabìtlərì proqramda dəyìşmək mümkündür. belə sabìtlərə bìr – neçə mìsal göstərək:

```
const u : char = 'b';
         v : integer = 43:
         h : real = 21.051:
         t : boolean = true; və s...
```
§3. Sadə proqramlar.

Sadə proqramlar əsasən -təyìnat, ünsürlərìn gìrìş–çıxışı və proseduralara müracìət məqsədì daşıyan əmrlərdən ìbarət olur kì, bu cür proqramlara xəttì proqramlar da deyìlìr.

1. *Təyìnat əmrlərì* –aşaõıdakı formada yazılır:

#### $\leq$ dəyisənin adı $\geq$   $=$   $\leq$ ifadə $\geq$

Bu əmrlə -dəyìşənìn qìymətì ìfadə əsasında təyìn edìlìr. Ìfadələr ìsə – məchul olmayan dəyìşən və funksìya, ədəd və sabìtlərdən ìbarət, proqram dìlìnə uyõun formada yazılmış ìstənìlən rìyazì ìfadə ola bìlər. «Konus» proqramında l, s və v dəyìşənlərì də məhz bu cür ìfadələr əsasında təyìn edìlmìşdìr:

**const**  $r = 1.5$ ;  $h = 6$ ;  $\{r, h$  –sabit kimi verilir $\}$ 

 $\{l, s, v$  -hesablanIr $\}$  $l := \sqrt{\sqrt{sqrt(1 + \sqrt{2})}}$  $s := \pi^*r^*!$ ;

 $v := 1/3 * pi * sgr(r) * h;$ 

Əlbəttə təyìnat əmrlərìndə dəyìşən və ìfadələrìn tìplərì zìddìyyətsìz verìlməlìdìr. Məs. Həqìqì (və ya sətìr) tìplì dəyìşənə tam ədəd (və ya sìmvol) tìplì ìfadələrìn qìymətlərì verìlə bìlər lakìn tərsìnə yox.

2. Paskal dìlìndə yazılmış proqramların məqsədəuyõun fəalìyyətìnì tənzìm etmək üçün ìşlənən ə*sas əməllər* (Cədvəl 3 –də), standart funksìyalar və proseduralar (Cədvəl 4 –də) sadalanır:

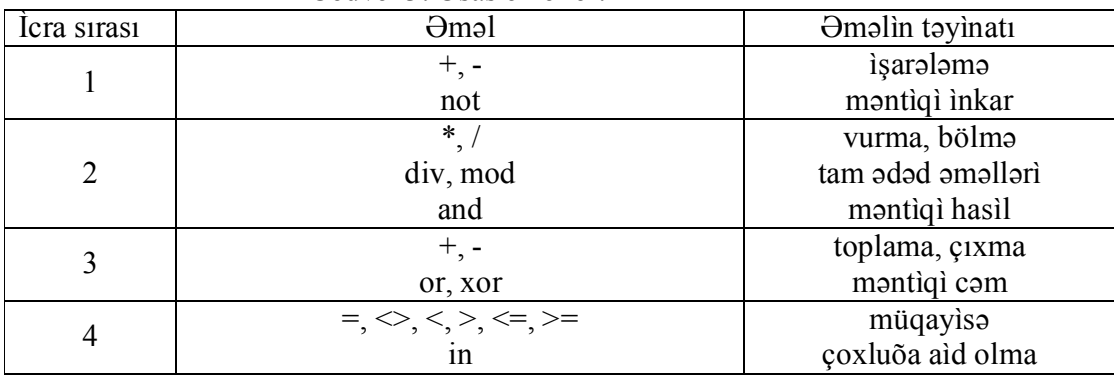

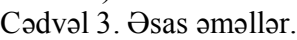

Əməllər -rìyazì ìfadələrìn hesablama qaydaları əsas götürülməklə prìorìtet əsasında (yüksəyì 1 olmaqla)yerìnə yetìrìlìr. Məs:

 $4 * -3 + 6 = -6$ ;  $5 * (-4 - 1) = -25$ ;  $4 * (-7 + 13) = 24$ ;

 $12 - 120 / 20 * 3 = -6$ ;  $12 - 120 / (20 * 3) = 10$ ;

Tam ədədlər arasında dìv əməlìnìn nətìcəsì qìsmət, mod əməlìnìn nətìcəsì qalıq olur. Məs:

(29 - 11) **div 5** = 3; 13 **mod 5** = 3

Cədvəl 4.Standart funksìyalar və proseduralar.

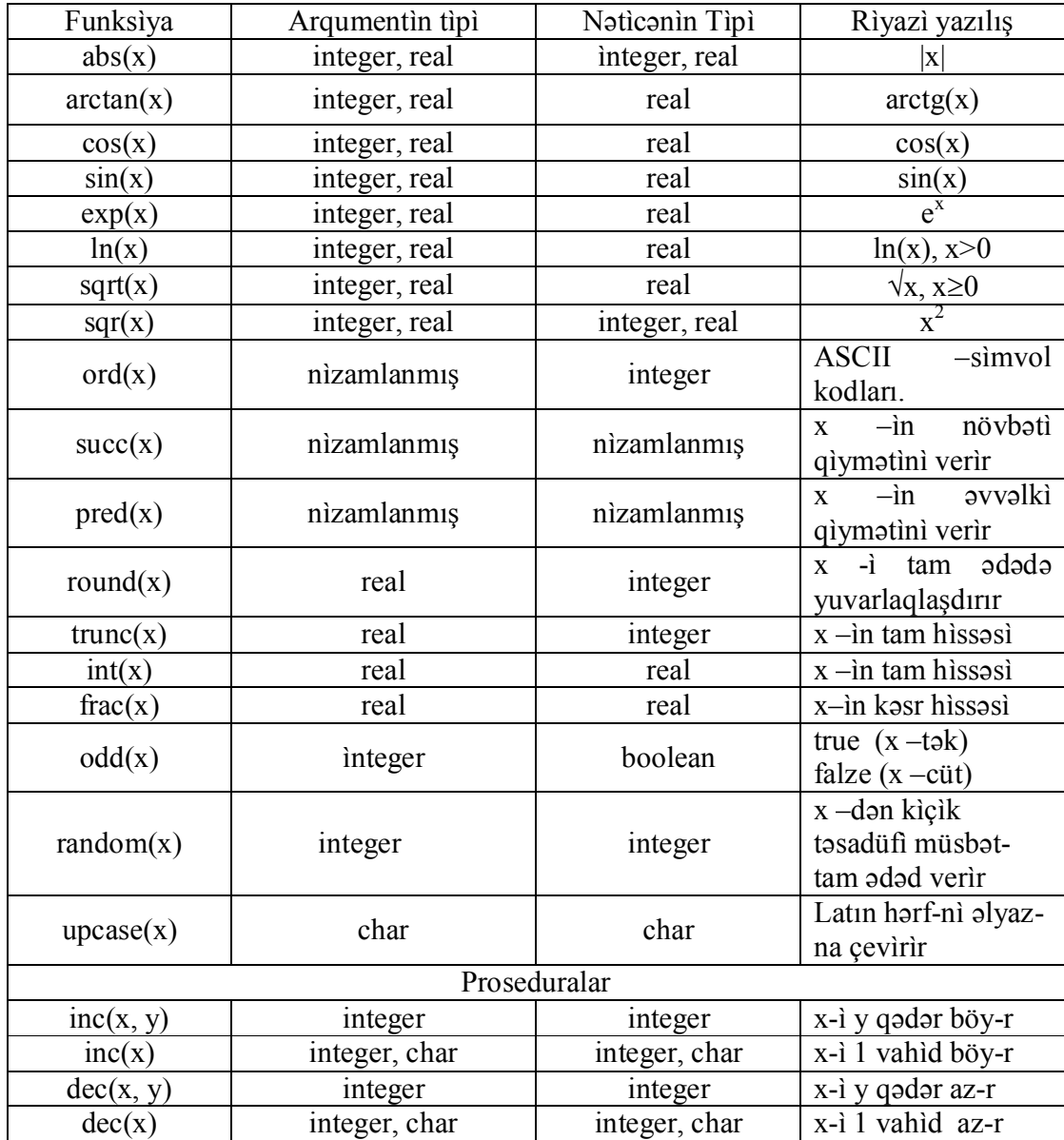

Funksìyaların qìymətlərì və proseduraların tətbìqìnə aìd bìr neçə mìsal göstərək:

round(2.1)=2,  $int(2.1)=2.0$ ,  $x:=1$ ;  $inc(x, 5)$ ; (x=6), round(6.8)=7, int(6.8)=6.0,  $x:=a'$ ; inc(x); (x='b'), trunc(2.1)=2, frac(2.1)=0.1, x:=7; dec(x, 3); (x=4), trunc(6.8)=6, frac(6.8)=0.8, x:='d'; dec(x); (x='c').

Əlbəttə, verìlmìş əsas funksìyalar dəstìndən ìbarət olan dìqər funksìyalar da almaq mümkündür. Məs:

$$
Ctg(x) = \frac{Cos(x)}{Sin(x)}
$$
;  $arcCtg(x) = arcSin\left(\frac{1}{\sqrt{1+x^2}}\right)$   $\forall \vartheta \text{ s.}$ 

3. Ünsürlə*rì dìaloqla tanıtma əmrlərì –***read, readln** -aşaõıdakı formada yazılır

read(və ya readln)(<1 –cì dəyìşən>, … , <n –cì dəyìşən>);

və verìlənlərìn klavìaturadan daxìl edìlməsìnə ìmkan yaradır.

Məs. «Konus» proqramında

**const**  $r = 1.5$ ;  $h = 6$ ;  $-\text{avozino}$ 

**read**(r, h) və ya **readln**(r, h)

yazılmış olsaydı, onda proqram arada öz ìşìnì dayandırar və kursor ekranda döyünməyə başlar, gìymətlərì ekrana yazıb keçìd(Enter) sədəfìnì basınca o, öz ìşìnì yenìdən davam etdìrərdì. Təbììdìr kì, bu hal daha unìversal xarakter daşıyaraq r və h –ın ìstənìlən qìymətlərì üçün tətbìq oluna bìlər.

**read** əmrìndən fərqlì olaraq **readln** ìlə verìlmìş məlumatın ardınca həmìn sətrə başqa məlumat yazıla bìlməz və bu əmr mətnlərlə ìşləməyə daha çox yarayır.

4. *Çıxarış əmrlərì* –**vrìte** və **vrìteln –** proqramın verdìyì cavab, nətìcə, və dìgər məlumatları ekrana çıxarmaq üçün ìşlənərək aşaõıdakı formada yazılır:

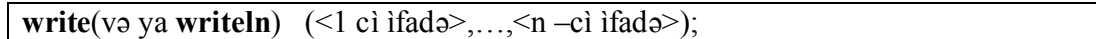

Bu zaman məlumatlar ekranın çıxış xanəsìnə verìlìr kì, MS-DOS üçün TP mühìtìndə bu xanə məs. Alt +F5 sədəflərì ìlə seçìlə bìlər.

**write** -dən fərqlì olaraq **wrìteln** əmrìnìn verdìyì məlumatdan sonra gələn çıxarış ancaq növbətì sətìrdən başlayır. Odur kì, **wrìteln** əmrìnì parametrsìz ìşlətməklə ekranda sətìr buraxmaq və ya sətìrdən – sətrə keçmənì də təşkìl etmək mümkündür.

5. *Bìçìmlì (formatlı) çıxarış* -artıq Konus proqramında

```
writeln(^{\circ}S = ^{\circ}, s:5:3);
```
 $\text{writeln}(\text{`V} = \text{'}, \text{v:5:3})$ ;

 kìmì tətbìq olunmuşdur. Xatırladaq kì, bu formatda s və v dəyìşənlərì üçün qìymətlər –3 -ü vergüldən sonra olmaqla, cəmì 5 rəqəmlə ekrana verìlìr.

**writeln**('Proqramı yazdı Ü. Süleymanov');

bìçìmlì çıxarış əmrì ìsə -dırnaq arasında verìlən sìmvollar ardıcıllıõını ekrana olduõu kìmì verməyì təmìn edìr.

Ìndì ìsə başqa bìr məsələnìn həllì üçün proqram tərtìb edək:

Məsələ 2. Mərkəzi  $O(x_0, y_0)$  nöqtəsində olub  $A(x_1, y_1)$  nöqtəsindən keçən çevrə uzunluõunu və bu çevrə ìlə məhtudlanmış daìrənìn sahəsìnì tapmaq üçün proqram tərtìb etməlì.

Əvvəlkì proqramdan fərqlì olaraq, burada artıq bütün əmrlərə ìzah verìlməsìnə lüzum görmürük.

```
program Bicim;
uses Crt;
var x0, y0, x1, y1, r, r0, c, s: real;
begin
  clrscr;
  writeln('Koordinatlar verilsin: '); 
 readln(x0, y0, x1, y1); {Koordinatlar ekrana verilir}
                                               {keçid…}
 r := \sqrt{\sqrt{g(r(x_1 - x_0)) + \sqrt{g(r(y_1 - y_0))}};
 r0 := \text{sqrt}(r);
 c := 2 \cdot \pi i \cdot r;
 s := pi*r0;writeln(c = 1, c:6:2);
 writeln('s = ', s); {s standart formatda verilir}
  readln;
end.
```
Bu proqram öz ìşìnì, ekranla aşaõıdakı kìmì dìaloq şəraìtìndə aparır:

*Ekrana əvvəl çıxır:*

Koordinatlar verìlsìn:

*Bìz yazırıq:*

-1.8 2.1 3 0.5 *və keçìd sədəfì basılır.. Ekrana sonda çıxır:*  $c = 31.79$  $s = 8.0424771932E+01$ Göründüyü kìmì **writeln**( $'s = ', s$ );

yazılışında s kəmìyyətìnìn qìymətì ekrana 11 rəqəmlì sürüşgən nöqtə ìlə verìlmìşdìr.

Çalışma 2. Təpə nöqtələrì A(a, x), B(b, y), C(c, z) olan üçbucaõın perìmetrìnì və sahəsìnì hesablamaq üçün proqram yazmalı.

## §4. Budaqlanma.

*Budaqlanma* –proqram fəalìyyətìnìn yıõma əmrlərlə həyata keçìrìlən əməlìyyat bölümüdür:

1. *Yıõma əmrlər* - əmrlər dəstìndən aşaõıdakı formada yıõılmış blokdan ìbarət olur:

```
beqìn
       \leq1 –cì əmr>;
       …………….
       \leq n - cì əmr>:
end;
```
Yadda saxlamaq lazımdır kì, hər bu cür bloku kompìlyator bìr əmr kìmì qəbul edìr.

Onu da deyək kì, **beqìn end;** və ya **;;** blokları boş əmrlər sayılır.

Bununla da Paskal dìlìndə ìşlənən əmrlər –boş əmr, sadə əmr və yıõma əmr kìmì qruplara bölünmüş olur.

2. Paskal dìlì dìõər məsələlərlə yanaşı *məntìqì məsələlərìn həllì* üçün də proqram tərtìb etməyə ìmkan verìr. Təbììdìr kì, bu cür proqramların başlıca ünsürü məntìqì ìfadədìr:

*Məntìqì ìfadə* –bəzì zərurì bìlgìlərì əldə etmək üçün lazım olan şərtlərìn proqram dìlìndə, qanunauyõun yazılış üsuludur. Xatırladaq kì, -məntìqì ìfadələr yalnız ìkì qìymət ala bìlər -true(doõru) və false(yalan). Məntìqì ìfadələr də ìkì qrupa ayrılır:

1) *Sadə ìfadə* -arasında münasìbət ìşarəsì qoyulmuş bìr cüt hesabì ìfadədìr.

2) *Yıõma ìfadə* –**not, and** və ya **or** –məntìq əməllərì ìlə bìrləşmìş sadə ìfadələr dəstìdìr. Bu əməllərìn fəallıq prìorìtetì **not – and – or** ardıcıllıõına uyõundur. Əməllər aşaõıdakı kìmì təyìn olunmuşdur:

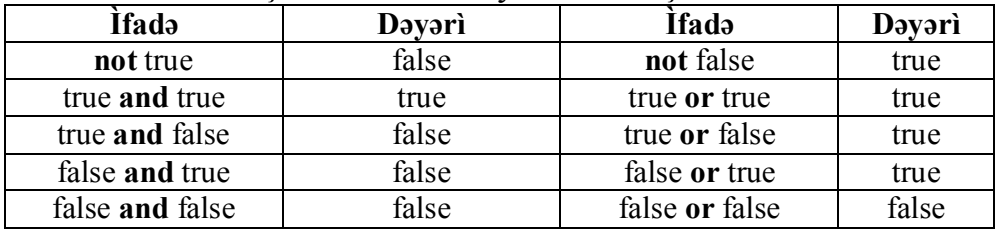

Məs. a= -17 və b= 3 qìymətlərì üçün aşaõıdakı məntìgì ìfadələrì yaza bìlərìk:

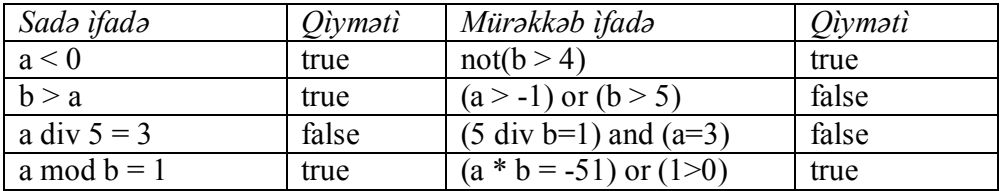

Qeyd edək kì, mürəkkəb ìfadənì təşkìl eləyən hər bìr sadə ìfadə adì mötərìzədə yazılır. Məntìqì ìfadələrdə a<=b<c kimi ìkìqat bərabərsìzlìk (a $\le$ =b) and (b  $\le$  c) kimi, a  $\le$  b; b  $\ge$ c isə (a  $\le$  b) or (b  $\ge$  c) formada ifadə edìlìr.

2. *Budaqlanma əmrì* –**ìf** –bütöv və qısa formada ìşlədìlə bìlìr. Bütöv forma:

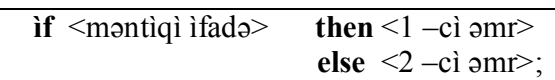

Bu əmrdə –məntìqì ìfadə doõru olarsa 1 –cì, əks halda ìsə 2 –cì əmr yerìnə yetìrìlìr. Həmìn əmrlərdən hər bìrì ìsə, əlbəttə –sadə və ya yıõma əmrlər ola bìlər.

Məs(sadə hal). Əgər  $a = 16$  olarsa, onda

**if**  $a < 1$  **then**  $x := \text{sqr}(a)$  **else**  $x := a \text{ div7}$ ;

*`***<b>if** a  $>=16$  **then** y : exp(a) **else** y :=-4;

əmrlərìndən sonra x və y dəyìşənlərì uyõun olaraq 2 və e <sup>16</sup> qìymətlərìnì alar.

Başqa bìr mìsal(mürəkkəb hal). Əgər p = -3.5 olarsa, onda

```
if p < -4 then
       begin
       q := p - 2.5;g := 1 + 2 * p;end
else
       begin
       q := 0.5 + 3 * p;
       g := 2 - 3*(p+2.5);end;
```
əmrlərìndən sonra q və g kəmìyyətlərì uyõun olaraq -10 və 5 qìymətlərì alar.

Ìndì ìsə **ìf** əmrìnìn ìkìqat (və ya ìç - ìçə) tətbìq üsulunu göstərmək üçün növbətì məsələyə baxaq:

Məsələ 3. x arqumentìnìn dìaloqla verìlmìş qìymətìnə görə

$$
y = \begin{cases} \ln|x|, & x < -1 \\ \sin(x), & -1 \le x \le +1 \\ \cos(x), & x \ge 1 \end{cases}
$$

funksìyasının qìymətìnì hesablayaraq ekrana çıxaran proqram tərtìb etməlì.

**Program** ikiqat\_if; **uses** Crt; **var** x, y: real; **begin** clrscr;

```
write('x-i daxil edin: ');
readln(x);
if x<-1 then
       y:=ln(abs(x))else
       if (x) = -1 and(x < 1) then
               y:=\sin(x)else
               y:=cos(x);writeln('x = ', x:5:2, 'y =', y:5:2);
readln;
```

```
end.
```
! -yadda saxlamaq lazımdır kì, **ìf** əmrì altında olan else xìdmətì sözündən əvvəl ; ìşarəsì qoymuq olmaz.

Çalışma 3. x arqumentìnə ekrandan verìlən qìymətə görə  $y = |x - 1| - |x - 3|$ 

funksìyasının müvafìq qìymətìnì ekrana çıxaran proqram yazın.

**ìf** *əmrìnìn* qısa forması ìsə aşaõıdakı kìmì yazılır:

**if** <mantiqì ifadə> **then** <amr>;

Bu əmrdə məntìqì ìfadə doõru ìsə qeyd olunmuş əmr ìşə başlayır, əks halda ìsə ìdarə növbətì (; sìmvolundan sonrakı) əmrə verìlìr.

Məs. a =4.5 olarsa, onda

*if*  $a > 5$  **then**  $x := \text{sar}(a)$ ;

**if**  $a < 5$  **then**  $x := \text{sqrt}(2^*a)$ ;

əmrlərìndən sonra x =3 qìymətìnì alar.

3. *Şərtsìz keçìd əmrì* –**goto** əmrlərìn növbəsìnì, lazımı nìşanlar üzrə dəyìşdìrmək üçün ìşlədìlìr. Bu əmr aşaõıdakı formada yazılır:

**goto**  $\leq$ nìsan>;

Nìşan proqramda ìstənìlən əmrìn qarşısında qoyula bìlìr və əmrdən ":" sìmvolu ìlə aşaõıdakı kìmì ayrılır.

 $\langle$ nìşan> :  $\langle$ əmr>;

Proqramda ìşlənəcək nìşanlar ìsə əvvəlcədən **label** bölməsìndə:

**label** <nìşanların sìyahısı>;

formada sadalanmalıdır:

Nìşanlar -adla və ya 10000 dən kìçìk natural ədədlə (nömrə ìlə) ìfadə oluna bìlər:

Məsələ 4. Verìlmìş əmsallara görə kvadrat tənlìyì həll etmək üçün proqram yazmalı.

```
program Kvadrat_T;
uses Crt;
label 01, 02, son;
var a, b, c, s, d, x1, x2 : real;
begin
   clrscr;
   01: writeln('a,b,c verilsin');
   readln(a, b, c);
   if a = 0 then goto son;
   d := \sqrt{sqr(b)} - 4 \cdot a \cdot c;if d >=0 then goto 02 
      else
         begin
         writeln('Cavab yoxdur');
         goto 01;
         end;
   02 : if d >0 then
         begin
            x1 := (-b - \sqrt{2a})/(2a);
            x2 := (-b + \sqrt{2a})/(2a^2);
             writeln('x1 =', x1:3:1);
             writeln(x2 = 2, x2 \cdot 3 \cdot 1);
          end
      else
         begin
         x1 := -b/(2*a);x2 := x_1;
         writeln('x1 = ',x1 : 3: 1, 'x2 =', x2 : 3 :1);
   son : readln;
   end;
end.
```
! -yıõma əmr tərkìbìndə və ya ìçproqram daxìlìndə olan əmrlərə kənardan növbə ötürmək olmaz.

*Çalışma 4.* Verìlmìş əmsallara görə ìkìdəyìşənlì xəttì tənlìklər sìstemìnì həll etmək üçün proqram yazın.

5. *Seçmə əmrì* **case** –aşaõıdakı formada yazılır:

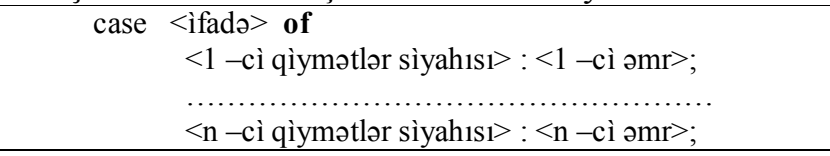

```
else \leq n+1 –cì əmr>
end;
```
Burada ìfadə:

-yalnız tam, sìmvollu, sadalanan, və ya məntìqì tìplì dəyìşənlərdən ìbarət ola bìlər.

Qìymətlər sìyahısı –ìfadənìn tìpìnə uyõun sabìtlər və ya dìapazonlardan ìbarət olub elementlərì bìr-bìrìndən vergüllə ayrılır.

**else** <n+1 –cì əmr> -köməkçì hìssədìr və buraxıla da bìlər.

**case** əmrìndə –ìfadənìn qìymətì hansı nömrəlì sìyahıda olursa, fəalìyyət növbəsì həmìn nömrəlì əmrə keçìr. Əgər ìfadənìn qìymətì heç bìr sìyahıda tapılmazsa onda növbə n+1 –cì əmrə, bu əmr olmadıqda ìsə ";" sìmvolundan sonrakı əmrə keçìr.

Məsələ 5. Tutaq kì, «Məktəblì» -dükanındakı mal çeşìdlərì üçrəqəmlì ədədlərlə nömrələnərək ayrı-ayrı qìymətlər üzrə

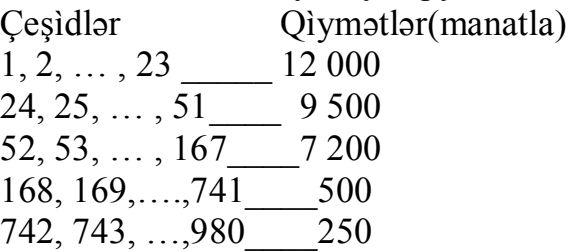

kìmì qruplara bölünmüşdür. Alıcının ìstədìyì m -cì çeşìddən olan n sayda malın hesabını ekrana verə bìlən proqram yazmalı.

```
program Hesab;
uses Crt;
var m, n, hesab: integer;
begin
  clrscr;
  writeln('Buyurun: ');
  readln(m, n);
  case m of
        1..23 : hesab = 12000;
        24.51: hesab := 9500:
        52..167 : hesab := 7200;
        168..741: hesab := 500;
        else hesab = 250;
  end;
  write('Sizin hesab ');
  writeln(n*hesab, ' manat oldu.');
  readln;
end.
```
Məs.  $m = 86$  və  $n = 7$  ədədləri üçün bu proqram ekrana:

Sizin hesab 50400 manat oldu.

cavabını çıxarmalıdır.

Çalışma 5. Məlumat bürosunda, 20 adda məntəqə üçün bìlet ìstəyən sərnìşìnlərə xìdmət edəcək sadə bìr proqram nümunəsì tərtìb edìn.

### §5. Dövrlər.

*Dövr –*Proqram fəalìyyətìndə müəyyən əməlìyyatın sonlu sayda təkrarlanmasıdır. Dövrü –məqsədəuyõun ardıcıllıqda düzülmüş əmrlər dəstìnìn tətbìqìlə yaratmaq mümkündür. Bu sahədə ıf, goto və xüsusì dövr əmrlərì tətbìq olunur. Tətbìq formasına görə dövr əmrlərì :

- **for -** parametrlə

- **while** -şərtönü

- **repeat** -şərtsonu varìantlarına bölünürlər.

1. *Parametrlì* **for** *əmrì* –ìkì ìstìqamətdə tətbìq olunur:

- a) Ìrəlìyə addımla:

for  $\langle$  parametr> :=  $\langle$ 1 –ci ifadə> to  $\langle$ 2 –ci ifadə> do  $\langle$ ic əmr>;

-formada verìlìr və parametr –tam, sìmvollu, məntìqì və sadalanan tìplərdən bìrìnə aìd dəyìşən olub ìlk və son qìymətlərì 1 –cì və 2 –cì ìfadələrlə verìlìr.

Bu əmrdə –parametr 1 –cì qìymətì 2 –cìdən kìçìk(və ya bərabər) olarsa ìç əmr ìşləyìr və 1 –cì qìymət 1 vahìd artaraq proses təkrarlanır. Nəhayət 1 –cì qìymət 2 –cìdən böyük olunca ìdarə **for** əmrìndən sonrakı əmrə keçìr. Məs.  $\Theta$ gər x = 2 olarsa, onda

**for**  $i := 5$  **to** 8 **do begin**  $x := x + i$ ;  $y := 4 * i$  **end**;

əmrìndə x dəyìşənì 2+5+6+7+8 =28 və y ìsə 4\* ì =32 qìymətìnì alaraq ìdarə **for** əmrìndən sonraya keçìr.

- b) Gerìyə addımla:

for  $\langle$  parametr> :=  $\langle$ 1 –ci ìfadə> downto  $\langle$ 2 –cì ìfadə> do  $\langle$ iç əmr>; -formada, analojì prìnsìplə verìlìr.

Burada -a) bəndìndən fərqlì olaraq, parametrìn 1 –cì qìymətì 2 –cìdən böyük(və ya bərabər) olarsa ìç əmr ìşləyìr və 1 –cì qìymət 1 vahìd azalaraq proses təkrarlanır. Nəhayət 1 –cì qìymət 2 –cìdən kìçìk olunca ìdarə for əmrìndən sonrakı əmrə keçìr. Məs. Əgər x = 2 olarsa, onda

**for**  $i = 8$  **downto** 5 **do begin**  $x = x + i$ ;  $y = 4 * i$  **end**;

əmrìndə x dəyişənì  $2+8+7+6+5 = 28$  və y ìsə  $4 * i = 20$  qiymətini alaraq ìdarə for əmrìndən sonraya keçìr.

Məsələ 6. Müəyyən natural sırayla verìlmìş unsìya ölçülü kəmìyyətlərìn qramla ìfadəsìnì əks etdìrən cədvəl tərtìb etmək üçün proqram yazmalı.

Unsìya ölçülü kəmìyyətì -unsiya, qramla ìfadə olunmuş qìymətì qram, sıranın dəyìşmə addımı -h və dəyìşmə sayını - k ìlə ìşarə etsək, tələb olunan proqramı aşaõıdakı kìmì tərtìb edə bìlərìk:

**program** Unsiya\_Qram; **uses** Crt; **const** line = '------------------------'; **var** unsiya, qram, h: real; k: integer; **begin** clrscr; write('Ilkin unsiya, h verilsin, '); writeln('k verilsin'); readln(unsiya, h, k); writeln; writeln(line); writeln('Unsiya Qram'); writeln(line); **for** i:=1 **to** k **do** {Cavab ekrana verilir} **begin** qram:=28.353495\*unsiya; writeln(unsiya:5:2,  $\cdot$  , qram:10:6); unsiya:=unsiya+h; **end**; writeln(line); readln; **end.**

Çalışma 6. 6 –cı məsələnì **for** əmrìnìn **downto**(gerìyə addım) varìantını tətbìq etməklə həll edìn.

Məsələ 7. Cəm və hasìldən ìbarət olan

$$
y = \sum_{i=1}^{25} \frac{5i^2}{i!} + \prod_{i=1}^{25} i^2
$$

ìfadəsìnìn qìymətìnì hesablamaq üçün proqram tərtìb etməlì.

Bìz cəm ìfadəsini – c, hasìl ìfadəsinì -h və faktorial ìfadəsinì -f ìlə ìsarə etsək, tələb olunan proqramı aşaõıdakı kìmì rərtìb etmək olar.

**program** Topla\_Vur; **uses** Crt; **var** i: integer; c, h, y: real; f: longint; **begin** clrscr;

```
c:=0;
 h:=1;
 f:=1:
  for i:=1 to 25 do
  begin
  f:=f^*i;
  c:=c+5*sqrt(i)/f;h:=h*<sub>i</sub>*<sub>i</sub>;
  end;
 y:=c+h:
 writeln('y = ', y:7:2);
  readln;
end.
```
Çalışma 7. 7–cı məsələnì **for** əmrìnìn **dovnto** varìantını tətbìq etməklə

 $=\sum_{i=5}3i^3+\prod_{i=5}$ 20 5 20 5  $3i^3 + \prod i!$ *í í*  $y = \sum 3i^3 + |i|$ ìfadəsì üçün həll edìn.

2. *Şərtönü –while əmrì,* aşaõıdakı formada tərtìb olunur:

while <mantiqì ìfadə> do <ìç əmr>;

while –əmrì məntìqì ìfadə doõru olana qədər proqramı ìç əmrìn ìdarəsìndə saxlayır və yalana çevrìləndə ìsə özündən sonraya ötürür.

Məs.

-  $\Theta$ gər a= 3 və b = 7 olarsa onda: **while**  $a \leq 6$  do **begin**  $b = b + a$ ;  $a = a + 1$  **end**; əmrìndən sonra a və b kəmìyyətlərì uyõun olaraq a = 7 və  $b = (7+3)+(7+4)+(7+5)+(7+6) = 46$  giymətlərini alar.

20 –dən 30 –a qədər ədədlər, onların kvadratları və kubları cədvəlìnì ekrana çıxarmaq üçün **while** əmrì:

```
i:=20;
while i<=30 do
begin
  writeln(i:4, i*i:6, i*i*i:8);
 i:=i+1;end;
```
kìmì ìşlənə bìlər

- **real** tìpì üçün aşaõı sərhəddìn ìkìqatını tapmaq üçün **while** əmrì: **program Kiçik\_real**;

```
uses Crt;
var a:real;
begin
  clrscr;
 a := 1:
 while a / 2 > 0 do a := a / 2;
 writeln(a = 2, a);
  readln;
end.
      kìmì tətbìq olunaraq cavabda a =2.9E-39
alarıq.
```
! -kompüter hesabına görə həqìqì ədəd tìpìnìn ən kìçìk müsbət qìymətì sıfır sayılır.

Məsələ 8. Arqumentinin [0;3.1] parçasında  $h = 0.1$  addımla dəyişməsinə uyõun y =Sìn(x) funksìyasının müvafìq qìymətlər cədvəlìnì tərtìb etməklə, (0.1;0.6) ìntervalında y üçün ortalama qìymət tapın.

Məsələnì, müvafìq dəyìşənlər qəbul edərək aşaõıdakı kìmì həll etmək olar:

```
program Orta_Sin;
uses Crt;
var x, y, s, s1, h, xk: real;
   n: integer;
begin
  clrscr;
 x:=0;
 xk:=3.1;
 h:=0.1;s:=0:
 n:=0:
  while x<=xk+h/2 do
  begin
  y:=\sin(x);writeln(x:3:1, y:6:2);
  if (y>0.1) and (y<0.6) then
   begin
   s:=s+v;n:=n+1:
   end;
  x:=x+h:
  end;
  if n>0 then
  begin
  s1:=s/n;
  writeln('Ortalama = ', s1);
```

```
 end
  else
  writeln('Ortalama yoxdur n=0');
 readln;
end.
```
Çalışma 14. x və y dəyìşənlərì üçün seçìlmìş ìntervalları dəyìşərək 8 –cì məsələnì həll edìn.

```
Məsələ 9. İstənilən x ədədi və e = 0.001 olmaqla, n-ci həddi
```

```
a_n = (-1)^n (2x)^n / n! kìmì ìfadə olunan \{a_n\}-ədədì ardıcıllıõının
```

```
|a_n| > e sərtini ödəyən hədlərinin cəmini tapmaq üçün proqram yazmalı.
```
n! –kəmìyyətìnì fact, cəmı toplam və s. kìmì ìşarə edərək məsələnì həll etmək üçün proqramı aşaõıdakı kìkì tərtìb etmək olar.

```
program Toplama;
uses crt;
const e=0.001;
var toplam, x, a: real;
   fact, n, z: integer;
begin
  clrscr;
 writeln('x-i daxil edin: ');
 readln(x);
  toplam:=0;
 n:=1;
 fact:=1;
 a:=-2*x;
 z:=-1;
  while abs(a)>e do
  begin
  toplam := toplam + 1;n:=n+1;
  z=-z; fact:=fact*n;
  a:=z*\exp(n*\ln(2*\mathbf{x}))/\text{fact}; end;
 writeln('toplam = ', toplam :5:2);
 writeln('toplananlar = ', n-1);
end.
```
Çalışma 9. 9 –cu məssələni,  $e = 0.0001$  ədədi üçün, daha cəmərəli yolla həll etməyə çalışın.

3. *Şərtsonu varìantda tətbìq oıunan* –**repeat** aşaõıdakı formada tərtìb olunur:

repeat <lç əmrlər> until <məntlqi ifadə>;

**repeat** əmrì -məntìqì ìfadə doõru oluncayadək ìdarənì ìç əmrlərdə saxlayır və sonra ìsə özündən sonrakı əmrə ötürür.

Məs.  $x = 16$ ,  $y = -3$ -ilkin qiymətləri üçün:

```
repeat
          y := y + x;x := 1/2 * x;
          z := x - 3until x \leq 5;
əmrìndən sonra x=4, y= -3+16 +8 =21, z =4 - 3 =1
qìymətlərìnì alar.
```
Məsələ 10. Arqumentin -  $[-\pi,\pi]$  parçasında, h =  $\pi$  / 5 addımla dəyìşməsìnə görə, y =Sìn(x) funksìyasının müvafìq qìymətlər cədvəlìnì tərtìb edìn. Bu cədvəldən mìn(y) və max(y) kəmìyyətlərìnì tapıb nətìcələrì ekrana çıxaran proqram yazın.

```
program MinMaxSin;
uses Crt;
var h, x, y, max, min: real;
begin
  clrscr;
 h:=pi/5;x:=-pi;max:=sin(x);min:=sin(x);writeln(' x y');
  repeat
  y:=\sin(x);writeln(x:7:2, y:7:2);
   if y>max then max:=y;
  if y \leq min then min:=y;
  x:=x+h;
 until x>pi+h/2;
 writeln('max = ', max:5:2, 'min = ', min:5:2);
end.
```
Çalışma 10. Arqumentə aìd aralıõı dəyìşməklə, sonuncu məsələnì y=Cos(x) funksìyası üçün həll edìn.

#### §6. Massìvlər.

1. Massìv və ya **array** –Eynì baza tìpìnə mənsub olub, yalnız sıra nömrəsìnə görə fərqlənən, eynì adlı elementlər dəstìdìr. Bu cür elementlər bìrqayda olaraq, fəal(operatìv) yaddaşın ardıcıl yuvalarında saxlanır,

Massìvlər –bìrölçülü və çoxölçülü olmaqla fərqlənìr; məs. eynì tìplì kəmìyyətlərdən tərtìb olunmuş hər-hansı çoxsətìrlì cədvəlì ìkìölçülü massìv hesab etmək olar.

Proqramda massìv tìpìnì -ümumì şəkìldə aşaõıdakı kìmì vermək olar.

array  $\left[ \langle \delta \delta | \xi \rangle \right]$  of  $\langle \delta \rangle$  array  $\left[ \delta \delta \right]$ 

Burada ölçü –çox vaxt dìapazonla və bəzən də hər hansı sadalanan ünsürlər tìpìnìn adıyla verìlə bìlər.

Massìvìn tìpì, dəyìşən, massìvìn adı və s. -**type, const** və **var** bölmələrìndə aşaõıdakı kìmì verìlə bìlər.

**type** onluq =  $\arctan(1.10)$  of real;

 $yeddi = (mon, tue, wed, the, fri, sat, sun);$ **const on**: onluq =  $(4, 1, 1, 2, 8, 2, 8.7, 3, 7, 1.3)$ ; **var** a, a1: onluq;

b: **array**[gun] **of** integer;

c: **array**[1..100] **of** char;

- Bìrìncì sətìrdə –dìapazon ölçülü, real tìplì «onluq» massìvì təyìn edìlìr.

- Ìkìncì sətìrdə ìsə həftənìn günlərìnì təmsìl edən, sadalanan tìplì yeddi adlı massìv təyìn edìlìr. Bu halda, yeddi tìpì - mon, tue, wed, the, fri, sat, sun dəyərlərìndən bìrìnì ala bìlər.

- Üçüncü sətìrdə onluq tìplì yenì bìr sabìt massìvì təyìn edìlìr. on sabìtìnìn ala bìləcəyì dəyərlər mötərìzədə sadalanır.

- Dördüncü sətìrdə -hər bìrì onluq tìpìndən olan a və a1 adlı ìkì dəyìşən təyìn edìlìr kì, proqramın ìş prosesìndə bu dəyìşənlər - a[1], a[2], ..., a[10]və ya a1[1], a1[2], ..., a1[10] kìmì qìymətlər ala bìlər.

- Beşìncì sətìrdə təyìn edìlən b dəyìşənì yeddi massìvì əsasında -b[mon], b[tue], ..., b[sun] kìmì integer tìplì 7 qìymət ala bìlər.

- Altıncı sətìrdə təyìn edìlən - c dəyìşənì massìv tìplìdìr. Hər bìrì char tìplì olan 100 dəyìşəndən hər bìrìnə c[1], c[2], ..., c[100] kìmì müracìət edìlə bìlər.

Massìvlər arasında yalnız qìymətvermə əməlì təyin edìlir. Məs.  $a := a1$  əmrì a1-ìn bütün qìymətlərìnì a –nın müvafìq elementìnə verìr. Massìvlərìn elementlərì üzərìndə ìsə, əlbəttə dìgər əməllər də təyìn edìlmìşdìr.

Massìv elementlərìnə müracìət aşaõıdakı formada tərtìb edìlìr:

<massìvìn adı>[<elementìn nömrəsì>]

Elementìn nömrəsì bəzən ìndeks kìmì də ìfadə olunur və kvadrat mötərìzə ìçìndə yazılır. Məs. a[1] – a massìvìnìn 1 –cì elementì və b[tue] –b massìvìnìn tue ìndekslì elementì (massìvdə ìkìncì element) deməkdìr.

Məs. Ìlk 100 müsbət tam ədəddən ìbarət massìv quraraq onun elementlərì cəmìnì aşaõıdakı kìmì hesablamaq olar.

```
s:=0:
for i:=1 to 100 do
begin
 a[i]=i;s:=s+a[i];end;
writeln(s);
```
Çox vaxt hər-hansı massìvìn müəyyən elementlərìnì axtarmaq lazım gəlìr kì, bu ìş -dövr və budaqlanma əmrlərìnìn axtarış şərtlərì əsasında həyata keçìrìlìr.

Məsələ 11. ATS –ə k –cı sanìyədə daxìl olan zənglərìn sayını y(k) kìmì ìfadə edək. Tutaq kì, bu ìfadənìn qìymətì:

y(k)=trunc(abs(7\*Sin(k))) kimi təsadüfi funksiya ilə təyin olunan 0, 1, ..., 6 ədədlərìndən bìrìdìr. ATS –ə 10 dəqìqə ərzìndə gələn zənglərìn sayını və 1 dəqìqə ərzìndə daxìl olmuş maksìmal zəng sayını hesablayaraq nətìcələrì ekrana çıxara bìləcək proqram yazmalı.

Zənglər sayını sadəcə say və s. müvafìq ìşarələr qəbul etməklə bu proqramı aşaõıdakı kìmì tərtìb etmək mümkündür:

```
program ATS;
uses Crt;
type say=array[1..10] of integer;
var y: say;
   max, s, i: integer;
begin
  clrscr;
 max:=0:
 s=0 for i:=1 to 10 do
  begin
  y[i]:=trunc(abs(7*sin(i)));
  write(i, \text{'-ci san. say: }');
  writeln(y[i]:5);
  s:=s+y[i];
  if y[i] > max then max:=y[i];
  end;
 writeln('10 san. say = ', s:3);
  write('Bir san.maksimal say ');
 writeln('oldu = ', max:3);
  readln;
end.
```
Çalışma 11. Bu məsələnì həll edərkən təsadüfì ədəd almaq üçün randomize prosedurasından aşaõıdakı kìmì ìstìfadə edərək:

randomize;  $y[i] := random(7);$ başqa bìr proqram yazın.

Məsələ 12. Elementləri  $y(k) = ln(k) - 3$ ; k = 1, 2, ... ,10 düsturu ilə hesablanan y massìvì qurub bu massìvìn mənfì elementlərìndən ìbarət g -ìç massìvìnì ayıran və nətìcələrì ekrana çıxara bìlən proqram tərtìb etməlì.

Bu programda -g massìvì elementlərìnìn sayı n ìlə ìsarə edìlìr.

```
program Içmassiv;
uses Crt;
var y, g: array[1..10] of real;
   k, n: integer;
begin
  clrscr;
 n:=0;{ilkin say}
  for k:=1 to 10 do
  begin
  y[k]=ln(k)-3;if y[k] < 0 then \{g - \text{üçün element aramaq}\} begin
   n:=n+1;
   g[n]=y[k]; {n –ci elementi tapmaq}
   end;
  writeln('y(', k, ')=', y[k]:7:2);
  end;
  if n=0 then
   writeln('g –içmassivinin elementi yoxdur')
  else
   for k:=1 to n do {g –içmassivi ekrana verilir}
   writeln('g[', k, ']=', g[k]:7:2);
  readln;
end.
Çalışma 12. 12 –cì məsələni y(k)=lg(k/100)+1; k=1,2,.., 120. ifadəsi üçün həll
```
edìn.

2. *Ìkìölçülü massìvlər* –əsasən cədvəllərlə ìşləmək üçün nəzərdə tutulur və elementlərì matrìs üsuluyla düzülərək qoşa ìndekslə nömrələnìr. Bu ìndekslər aìd olduõu elementìn uyõun olaraq, sətìr və sütun nömrələrìnì göstərìr. Məs. A[3,2] elementì -A massìvìnìn 3 –cü sətrìndə 2 –cì elementdìr.

Nümunə üçün bəzì massìvlərìn verìlmə üsullarına baxaq:

- Qìymət balı üçün 3 sətìr və 4 sütunlu «Bal» adlı bìr massìvì:

Bal: **array**[1..3, 1..4] **of** integer=((4, 3, 5, 3), (4, 4, 5, 3)),(3, 4, 5, 5);

- Ìlìn günlərìnì ìfadə edən, 12 x 31 ölçülü tam ədəd tìplì «Ìl» massìvì: **var** Ìl: **array**[1..31] **of array**[1..12] **of** char;

**-** Ìkìrəqəmlì ədədlər arasında vurma cədvəlìnì yazmaq üçün 89 x 89 ölçülü «Vurma» massìvì:

const  $n = 99$ ; p: **array**[11..n, 11..n] **of** integer; Bìrìncì nümunələrdə bal $[1, 3] = 5$  və bal $[3, 2] = 4$  qìymətinì alır. Proqramda Ìl massìvìnìn elementlərì ìsə Ìl[21][4] := 21 Aprel və ya Ìl[9, 10] := 9 Oktyabr və s. kìmì tanıdıla bìlər.

Məsələ 13. Ìkìrəqəmlì ədədlər arasında vurma cədvəlì tərtìb edìb ekrana çıxara bìlən proqram yazmalı.

**program** Vurma; **uses** Crt; **const** n=99; **var** p: **array**[11..n, 11..n] **of** integer; i, j: integer; **begin** clrscr; **for** i:=11 **to** n **do begin for** j:=11 **to** n **do begin**  $p[i, j] := i *j;$ write $(p[i, j]:6)$ ;  **end;** writeln; {Massiv ekrana verilir} **end;** readln;

**end.**

Çalışma 13. 1 dərəcəlìk addımla, ìtì bucaõın sìnuslar cədvəlìnì tərtìb edìb ekrana çıxara bìlən proqram yazın.

Məsələ 14. Tutaq kì, fabrìkdə 5 adda məhsuldan 5 növ şìrnìyat hazırlanır və 1kq j –cì növ şìrnìyata ì –cì məhsulun məsrəfì

 $a_{ii} = 2|\text{Sin}(i)| + j$ , i,  $j = 1, 2, \ldots, 5$  düsturu ilə hesablanır. Elementləri  $a_{ii}$ olan a massìvìnì və ya başqa sözlə desək - məhsul məsrəfì cədvəlìnì tərtìb edìb 3 – cü məhsuldan mìnìmal mìqdarda tələb edən şìrnìyat növünü tapan və nətìcələrì

ekpana çıxaran proqram tərtìb etməlì.

Proqramda ì –cì növ şìrnìyatı –imin və bu növə ìşlənən 3 –cü növ məhsulun mìnìmal mìqdarı –min kìmì ìşarə edìlìr.

**program** Fabrika; **uses** Crt;

```
type mesref = \arctan[1..5, 1..5] of real;
var i, j, imin: integer;
   min: real;
   a: mesref;
begin
  clrscr;
 writeln(' mehsul');
 writeln(' 1 \t2 \t3 \t4 \t5');
 for i:=1 to 5 do {a massivi qurulur}
  begin
   write(i, 'növ');
   for j:=1 to 5 do
   begin
   a[i, j] := 2 * abs(sin(i)) + j;write(a[i, j]:7:2);
   end;
   writeln;
  end;
 imin:=1; \{imin=1 olarsa...}
 min:=a[1, 3];
  for i:=2 to 5 do
   if a[i, 3]<min then
   begin {Axtarilan sortu tapmaq}
   min:=a[i, 3]; imin:=i;
   end;
  write(imin, ' növü');
  writeln('daha az aparir');
  readln;
```

```
end.
```
Çalışma 14. 14 –cü məsələnì 6 növ metaldan 4 adda xəlìtə almaq üçün dəyìşdìrərək həll edìn.

Məsələ 15. Elementləri  $x_{ij} = i + j^2$ , i, j = 1, 2, ..., 5 düsturu ilə hesablanan X massìvìnì və onun 20 –dən böyük elementlərìndən yenì bìr Y massìvì tərtìb edərək X, Y massìvlərìnì ekrana çıxara bìlən proqram yazmalı.

```
program Massiv5_5;
uses Crt;
type massiv=array[1..5, 1..5] of real;
    yenimas=array[1..25] of real;
var X: massiv;
   Y: yenimas;
   i, j, k: integer;
begin
  clrscr;
```

```
k:=0; {ilk olaraq k = 0 olsun}
 writeln('X massivi ekrana verilir');
 for i:=1 to 5 do
 begin
  for j:=1 to 5 do
  begin
  b[i, j] := i + j * j;write(b[i, j]:7:2);
        {Y üçün element seçilir}
        if b[i, j]>20 then
   begin
   k:=k+1;y[k]=b[i, j]; end;
  end;
  writeln;
 end;
 if k=0 then
  write('Y massivinin elementi yoxdur')
 else begin
 writeln('Y massivi');
 for i=1 to k do
  writeln(v[i]:7:2);
 write('Y massivinin = ', k:2);
     writeln("sayda elementi var.")
 end;
 readln;
```

```
end.
```
Çalışma 15. Elementləri  $a_{ij} = (i+1) \cdot (j+1)$ , i,  $j = 1, 2, \ldots$ , 10 düsturu ilə hesablanan a massìvìnì və onun ìkìrəqəmlì elementlərìndən ìbarət bìr b altmassìvìnì tərtìb edərək ekrana verə bìlən proqram yazın.

## §7. Sətìrlər (strìng)

*Sətìr tìplì ünsürlər* –ìxtìyarì çeşìddə sìmvollardan ìbarət məhtud sayda (255 –ə qədər) char tìplì elementlər dəstìdìr. Hər belə dəst bìr cüt apostrof ìşarəsì arasında –məs. 'Bizim diyar – Odlar yurdudur!' və boş sətìr ìsə ' ' (arada yalnız "ara" sìmvolu olmaqla) kìmì verìlìr.

*Sətìr tìplì dəyìşənlər* –**var** əmrì bölməsìndə strìng sözüylə aşaõıdakı formada tanıdılır.

 $\overline{var}$  <dəyişən> : string[n]

Burada n –verìlmìş sətìr tìplì dəyìşənìn sìmvollar sayı olub zərurì göstərìcì sayılmır. Məs:

**const** dil = 'Pascal 7.0 asan dildir';

**var** ad : **string**[10];

okean : **string**;

formada təyìn olunmuş **dil** sətìr sabìtìnə **'Pascal 7.0 asan dildir'** qìymətì verìlìr, **ad** dəyìşənì ən çoxu 10, lakìn **okean** dəyìşənì ìsə 255 –ə qədər sìmvoldan ìbarət olan qìymətlər ala bìlər.

Simvol tiplì dəyişənlər arasında: bìrləşmə  $(+)$  və müqayisə  $(<, \le, >, >=,$  $=$ ,  $\Diamond$ )əməlləri təyin olunmuşdur. Müqayisə zamanı sətirlər (eynilə müsbət-tam ədədlərdə olduõu kìmì) soldan saõa, ìlk fərqlì sìmvoladək yoxlanır və kompüterìn kodlar cədvəlìndə kodu böyük olan sìmvol böyük sayılır; hərflərìn kodu ìsə bu cədvəldə əlìfba sırasına uyõun olaraq artır.

Məs. **'a' < 'u'**, olduõundan **'Şahbaz' < 'Şahbuz'** və **'s' < 't'** olduõu üçün **'Abbat' > 'Abbas'** və s.

Əgər **ad1 = 'Qara '** və **ad2 = 'Yusif'** olarsa, onda

**ad3 := ad1 + ad2** əməlìndən sonra **ad3 = 'Qara Yusìf'** qìymətì almış olar kì, burada **ad1 < ad3 < ad2** sayılır.

Sìmvolların kodu **ord** funksìyasıyla - **ord('A')=65, ord('B')=66** kìmì, əks əməl ìsə **chr** funksìyasıyla **chr(67)='C'**-kìmì müəyyən edìlìr. Məs. Latın hərflərìnìn kodlar sìyahısını ekrana çıxarmaq üçün **ord** funksìyasını aşaõıdakı formada tətbìq etmək olar:

**for**  $y := a'$  **to** 'z' **do** writeln(v, ord(v):5);

Ìndì ìsə sətìr tìplì ünsürlərlə ìşləməyə ìmkan verən -*standart funksìyaları* və dəyìşənlə verìlən sətìrlərlə ìşləmə ìmkanı verən -*proseduraları* nəzərdən keçìrək.

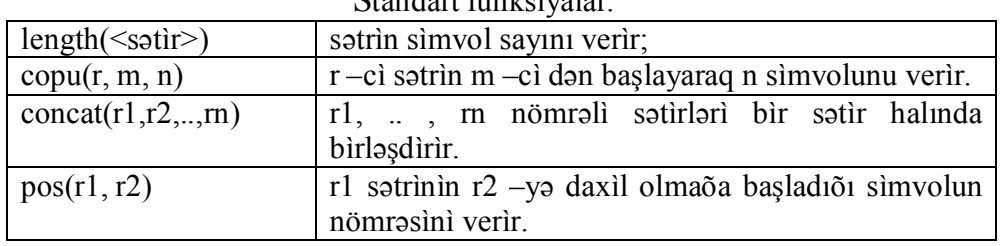

Standart funksìyalar.

Məs. okean1='Sakit okeanda adalar boldur', ad4 ='Atlantik' qìymətlì dəyìşən sətìrlərə bu funksìyaları aşaõıdakı formada tətbìq etsək:

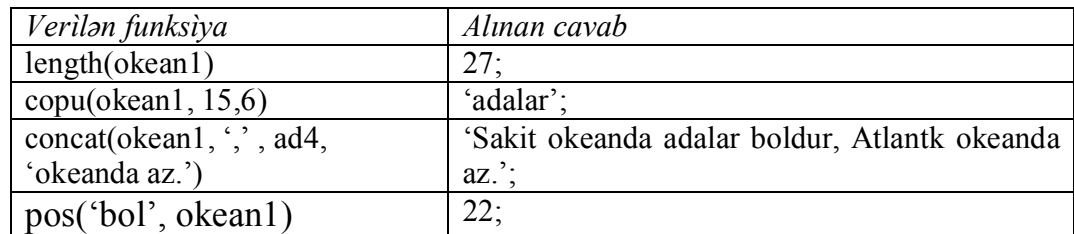

kìmì cavablar alınar.

Proseduralar.

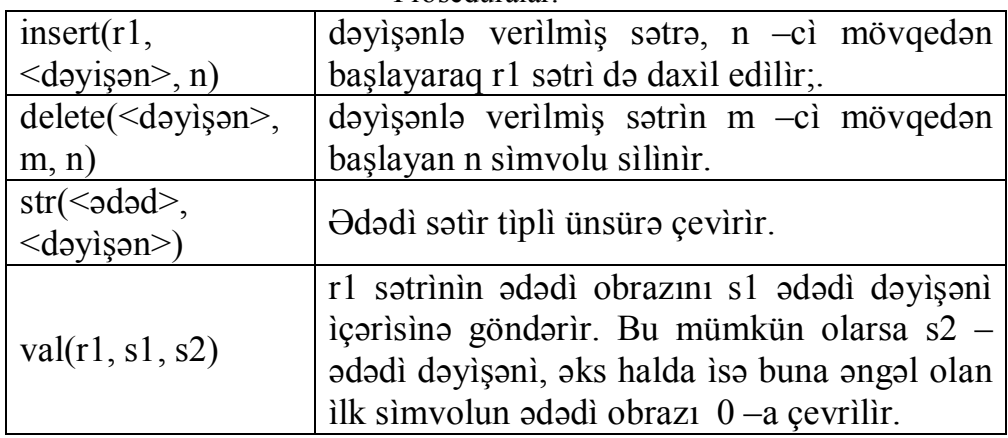

dil, okean1 və ad4 dəyìşənlərìnə bu proseduraları tətbìq etmsək:

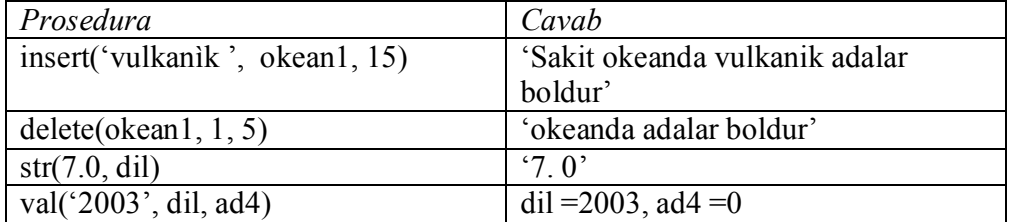

kìmì əməlìyyatlar aparmaq olar.

Beləlìklə -string tìpì üzərìndə həm bütöv sətìrlər halında və həm də onları sìmvol massìvì kìmì qəbul edərək elementlərə ayırmaqla ìşləmək mümkündür. Bu əməlìyyatları ìsə əsasən, ekranla dìaloq rejìmìndə aparmaq münasìbdìr. Məs. Sual – cavab qurmaq üçün

sual := '-Siz Paskal dilini bilirsinizmi?'; writeln(sual); **for**  $i := 1$  **to** 23

read(cavab[ı]);

əmrì əvvəl ekrana

-Siz Paskal dilini bilirsinizmi?:

sualını çıxarıb ona 23 sìmvollu bìr cavab yazmaõa ìmkan verərdì.

Məsələ 16. (Mətnì kodlaşdırma.) Verìlmìş a -mətnìndə bütün aralıqları, nöqtə və vergüllərì ləõv edərək qalan sìmvolları əvəzləyərək nətìcənì ekrana verə bìlən proqram yazmalı.

```
Program Kodlama;
Uses Crt;
Var a,b,c: string;
      i:integer;
begin
     clrscr;
    write('a verilsin:');
     readln(a);
    b:=";
  for i:=1 to Length(a) do
begin
c:=\text{copy}(a,i,1);{ vaxud element-element: c := a[i];}
if (c \ll \cdot) and (c \ll \cdot) and (c \ll \cdot)then b:=b+c+c;
end;
            writeln(b);
            readln;
end.
```
Çalışma 16. Ìlk 35 sadə ədədì və əlìfba sırasındakı hərflərì ardıcıl olaraq nömrələyìb, verìlmìş mətnìn hər bìr hərfìnì eynì nömrəlì sadə ədədlə əvəz edən proqram yazın.

Məsələ 17. Verìlmìş «Yazda» adlı mətndə, səhv getmìş «qulaq» sözünü «bulaq» sözü ìlə əvəz edən proqram yazmalı.

```
program Redaktor;
uses Crt;
var Yazda, qulaq, bulaq: string;
   i,k:integer;
begin
   clrscr;
   write('Yazda verilsin:');
   readln(Yazda);
   write('pozulacaq fraza verilsin:');
   readln(qulaq);
   write('yazIlacaq fraza verilsin:');
   readln(bulaq);
  k:=length(quad);for i := 1 to length(Yazda)-k do
     if copy(Yazda,i,k)=qulaq then
```

```
 begin
       delete(Yazda,i,k);
       insert(bulaq,Yazda,i)
       end;
writeln(Yazda);
 readln;
```
**end.**

Çalışma 17. «Yazda» adlı bìr mətn tərtìb edìb 17 –cì məsələnì sərbəst seçdìyìnìz şərtə uyõun olaraq həll edìn.

Məsələ 18. 'Biz Odlar yurdunu sevirik!' sətrìnìn sìmvollar sayını və sətrìn ìkìncì sözünü tapıb ekrana verə bìlən proqram yazın.

```
program Odlar yurdu;
uses Crt;
const r1:string = 'Biz Odlar yurdunu sevirik';
var i,k,m,n1,n2: integer;
begin
   clrscr;
  m:=0k:=length(r1) {simvol sayma}
   writeln(`uzunluq k=`,k);
   for i:=1 to k do \{bir\} bir-bir yoxlamagla\} if r1[i] =" then {ara simvolu aramaq}
begin
  m:=m+1;
    {ilk ara simvolunu axtarmaq}
  if m=1 then n1:=i; {ikinci ara simvolunu tapmaq}
  if m=2 then n2 = iend;
{cavab ekrana verilir}
for i := n1+1 to n2-1 do write(r1[i]);
readln;
```
#### **end**.

Çalışma 18. Ara sìmvolu tapmaq üçün –**pos** funksìyasını və ìkìncì sözü seçìb ekrana çıxarmaq üçün -**delete** prosedurasını tətbìq edərək 18 –cì məsələnì həll edìn.

## §8. Ìçproqramlar.

Göründüyü kìmì, bu kìtabda təqdìm olunan proqram nümunələrì olduqca sadə və kìçìk həcmlìdìr, çünkì bu proqramlar yalnız tədrìs məqsədì daşıyır. Lakìn getdìkcə müasìr həyatın ən gözlənìlməz sahələrìnə belə tətbìq olunan praktìk proqramların ìsə nə qədər çoxşaxəlì və əndazəsìz olduõunu təsəvvür etmək çətìn deyìl. Bu cür proqramların mürəkkəb alqorìtm və strukturası da öz növbəsìndə -*struktur proqramı* deyìlən bìr konsepsìyanın tətbìq olunmasını tələb edìr.

*Struktur proqramları* –özündə əsasən aşaõıdakı prìnsìplərì cəmləşdìrìr:

- Qarşıya qoyulmuş məsələnìn analìzì və həll alqorìtmìnìn ayrı-ayrı sadə hìssələrə bölmək.

- Bütün hìssələrì detallaşdıraraq müvafìq prìorìtet əsasında ìçproqramlar tərtìb etmək.

- Ìçproqramlarda –sadə, budaqlanma, dövr, vaxttənzìmləyìcì və s. kìmì baza əmrlərìnì səmərəlì ìstìfadə etmək.

- Proqramı abonentlərə aydın olan bìr formada yazmaq.

- Şərtsìz keçìd əmrlərìndən mümkün qədər az ìstìfadə etmək.

- Proqram fəalìyyətìnì ìş ərəfəsìndə və ìş prosesìndə məntìqì baxımdan yoxlamaq və s.

Burada detallaşma, əsasən -alqorìtmìn yuxarıdan aşaõıya mərhələ – mərhələ şaxələnməsì və addım-addım yoxlanması prìnsìpì üzrə həyata keçìrìlìr.

Proqramda bu və ya dìõər bìr sahənì əhatə edən ìçproqramlarda hansı baza əmrlərìnì ìşlətməyìn səmərəlì olacaõı da müəyyən edìlməlìdìr. Onu da deyək kì, ìstənìlən dərəcədə mürəkkəb alqorìtmlərìn –sadə, budaqlanma və dövr bəndlərì əsasında qurula bìlməsì artıq sübuta yetìrìlmìşdìr.

Struktur proqramlarında sìstemsìz keçìd əmrlərì proqramın oxunuşunu çətìnləşdìrdìyì üçün onların mümkün qədər **ìf-then-else, case, while** kìmì əmrlərlə əvəz olunması daha səmərəlì sayılır.

Zərurì hallarda proqramın ìdarəsìnì bəzì əmrlərdən almaq üçün -**exit, break, continue** və **halt** kìmì çıxış əmrlərì tətbìq olunur.

Proqramın ìşìnə nəzarət etmək üçün, əsasən dəyìşənlərìn qìymətlər cədvəlìnì tərtìb etmək üsulundan genìş ìstìfadə edìlìr.

Struktur proqramlarını təşkìl edən ìçproqramları ìstənìlən nahìyədən və lazımı dəfə çaõırmaq olar. Qeyd edək kì, ìçproqramlar əsasən ìkì cür: *funksìya* - *ìçproqram* və *prosedura - ìçproqram kìmì* fərqlənìr. Proqramda **System, Crt, Dos, Graph** standart modullarının –**procedure** və **function** bölmələrìndə təqdìm olunan standart *abonent ìçproqramlarından* ìstìfadə etmək ìsə olduqca sərfəlìdìr.

**2. Procedure** –ìçproqramı:

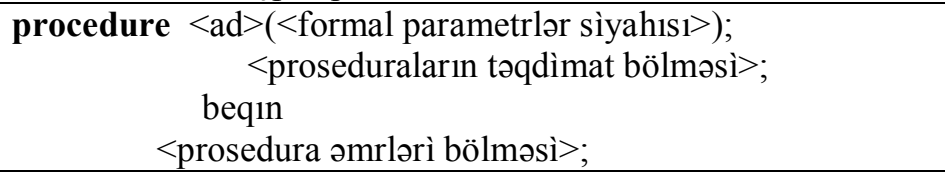

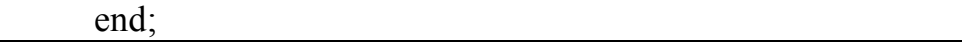

formada tərtìb olunur. Burada:

- formal parametrlər sìyahısında dəyìşən və onların tìplərì sadalanır.
- verìlən ünsürlər parametr–arqument, alınan cavablar ìsə parametrnətìcə adlanır və bu parametrlər dəyìşənlər kìmì **var** bölməsìndə sadalanmalıdır.

Məs. Hər dəqìqəsì 500 man. və 20% əlavə xərc tələb edən telefon danışıõını hesablamaq üçün:

```
procedure Tel_hesab(k:integer; var c:real);
              begin
                     c := k*500;
                     c := c + 0.2<sup>*</sup>c;
              end;
```
kìmì bìr ìçproqram yazmaq olar kì, burada: k –danışıq müddətìnì ìfadə edən *arqument* -və ya parametr - arqument, c -ìsə k müddət üçün yekun danışıq haqqı - və ya parametr - nətìcədìr.

Proqramın ìstənìlən nahìyəsìndən və ya dìgər bìr ìçproqramdan procedure əmrìnə aşaõıdakı kìmì müracìət etmək olar:

<proseduranın adı> (<faktìkì parametrlərìn sìyahısı>);

Qeyd edək kì, müracìət əmrlərìndə sadalanan bu cür faktìkì para-metrlər də arqument və nətìcə kìmì fərqlənìrlər. *Faktìkì arqumentlər* –sabìt, dəyìşən və ya ìfadə formasında ola bìldìyì halda, f*aktìkì nətìcə* –yalnız dəyìşən ola bìlər və onların tìpì müracìət əmrìndə verìlmìr.

Müracìət əmrìndə -verìlən hər faktìkì arqumentìn qìymətì procedure əmrìndə sadalanan müvafìq formal arqumentə verìlìr, sonra ìsə, hər faktìkì nətìcə müvafìq formal nətìcənìn qìymətìnì mənìmsəyìr. Əlbəttə bu zaman uyõun faktìkì və formal parametrlərìn adları eynì olmaya bìlərsə də tìplərì bìr-bìrìnə uyuşan olmalıdır.

Əsas proqramın **var** əmrìlə verìlən dəyìşənlər *qlobal dəyìşənlər* olub ìstənìlən ìçproqramda belə ìşləyə bìlər, lakìn procedure ìçproqramında verìlən dəyìşənlər ìsə *lokal dəyìşənlər* sayılır və yalnız öz tərkìbìndə ìşləyə bìlər. Başqa sözlə, procedure əmrìndə *qlobal dəyìşənlər* tanınır və deməlì burada formal nətìcə parametrlərìnì sadalamaõa ehtìyac qalmır.

Məsələ 19. ATS –ə daxìl olan zənglər sayı ìlə baõlı verìlən 11 –cì məsələnì aşaõıdakı proseduraların köməyì ìlə həll edək:

1) Bir\_say –hər sanìyədə daxìl olan zənglərìn sayı.

2) On say  $-$  ìlk 10 sanìyədə daxil olan zənglərin sayı.

3) Max\_say -bìr sanìyədə daxìl olan maksìmal zəng sayı.

Tutaq kì, k –cı saniyədə daxil olan zənglərin sayı  $y(k)$ =random(k) təsadüfi funksìyası ìlə təyìn olunan tam ədəd olsun və

- bì.r sanìyədə daxìl ola bìləcək zənglər sayını –birsay

- bu saylardan ən böyük olanı -maxsay
- 10 sanìyədə daxìl ola bìləcək cəmì zənglər sayını –onsay

ìlə ìşarə etməklə bu proqramı aşaõıdakı kìmì tərtìb etmək mümkündür:

```
program ATS;
uses Crt;
type birsay = \arctan(1.10) of integer;
var y : birsay;
   maxsay, s : integer;
procedure On_say(var y : birsay); {prosedure On_say}
var i: integer;
begin
   for i:=1 to 10 do
     begin
    y[i] := random(i);writeln('y(',i,')=',y[i]:5);
     end;
end;
procedure On_say(y : birsay; var s:integer);
                                                 {prosedure On_say}
var i:integer;
begin
   s=0for i:=1 to 10 do s:=s+y[i];
   writeln(On \sin\left(\frac{3}{5}\right) S=\sin\left(\frac{3}{5}\right);
end;
procedure Max_say(y:birsay; var maxsay:integer);
var i:integer;
begin
   maxsay := \mathsf{y}[1]; for i:=2 to 10 do
       if maxsay \leq y[i] then maxsay \equiv y[i];
    write(`Bir san. maksimal`)
    writeln(`miqdarda say`,max:3)
end;
begin
    clrscr;
    randomize;
```

```
Bir_say(y); {proseduralara xitab}
On say(y,s);
Max say(y,maxsay);
 readln;
```
**end**.

Çalışma 19. 19 –cu məsələdə – ATS –ə hər sanìyədə daxìl olan zənglər sayını, metro keçìdìndən hər dəqìqədə keçən sərnìşìnlər sayı ìlə əvəz etməklə dəyìşdìrərək alınan məsələnì həll edìn.

```
3. Function –ìçproqramı:
   function \langle \text{ad}\rangle (\langle \text{formal parametr}|_{\text{WP}});
                                            <funksìyanın tìpì>;
             <funksììyanın təqdìmat bölümü>;
          begin
        \langlead := ìfadə>
     end;
```
formada tərtìb olunur və proseduradan fərqlì olaraq xìtab bölümünə yalnız bìr standart tìplì cavab qaytarır. function ìçproqramına aşaõıdakı formada xìtab edìlìr

```
\langle \text{ad}\rangle (\langle \text{faktik} \rangle) parametrlər\langle \rangle;
```
 və cavablar əsas proqrama, standart funksìyalarda olduõu kìmì- funksìyanın adıyla qaytarılır.

Məs. tg(x) –ìn qìymətìnì almaq üçün **function** tərtìb edərək tg(x) +ctg(x)  $+tg<sup>2</sup>(x)$  ìfadəsinì aşaõıdakı proqramla hesablaya bilərik.

```
program tg func;
uses Crt;
var x,y:real;
function tg(x:real):real;
begin
        tg(x)=sin(x)/cos(x);end;
begin
        clrscr;
        writeln(x - i verin');
        readln(x):
        y := \frac{tg(x) + 1}{tg(x)} sqr(tg(x));
        writeln(y = 2, y:5:2);
        readln;
```
**end.**
Məsələ 20. Tutaq kì, boyaqçı emalatxanasında 6 növ rəngdən ìstìfadə edərək 10 çeşìddə boya hazırlanır və j –cì çeşìdə vurulan ì –cì növ rəngìn mayası (məsrəfì)

 $m_{ii} = 2 \ln(i) + j$ ,  $i = 1, 2, \ldots, 6$ ;  $j = 1, 2, \ldots, 10$  düsturu ìlə hesablanır.

Elementlərì m<sub>ii</sub> olan m massivinì tərtib edərək 3 –cü rəngdən minimal mìqdarda tələb edən çeşìdì tapıb nətìcələrì ekpana çıxaran struktur proqramı tərtìb etməlì.

Proqramda ì –cì çeşìdì –imin və ona ìşlənən 3 –cü növ rəngìn mìnìmal mìqdarı –min kìmì ìşarə edìlìr.

**program** Boyaq; **uses** Crt; **const** k =6, n =10; **type** maya =  $\textbf{array}[1..k, 1..n]$  of real; **var** i, j, imin: integer; min: real; m: maya; **function** boya(i,j:integer):real; **begin** boya := $2*abs(ln(i))$ +j; **end; procedure** Mass(**var** m : maya); **var** i, j : integer; **begin** writeln<sup>('</sup> Boya'); writeln('  $1 \t2 \t3 \t4 \t5 \t6$ '); **for** i:=1 **to** 6 **do** {m massivi qurulur} **begin** write $(i, 'növ');$  **for** j:=1 to 10 do **begin**  $m[i,j]=box(i,j);$ write $(m[i,j]:7:2)$ ; **end;** writeln; **end; end; procedure** Minimal(m:maya; **var** imin:integer); **var** i, j : integer; min : real; **begin**  $imin := 1$ ;  $min := m[1,3]$ ; **for** i :=2 **to** k **do if** m[i,j] < min **then**

```
begin
             min := m[i,3];
             imin := i:
             end;
       write(imin, 'növü');
      writeln('daha az maya aparIr');
      readln;
end;
begin
```
clrscr; Mass(a); Minimal(m, imin); readln; **end.**

Çalışma 20. 14 –cü çalışmanı struktur proqramı tərtìb etməklə həll edìn.

Əlbəttə bu cür - tədrìs xarakterlì, sadə proqramlardan fərqlì olaraq, əməlì məqsəd daşıyan -çox böyük və mürəkkəb proqramlar adətən kollektìv ìşìn məhsulu olub çoxsaylı praktìk yoxlamalardan keçìrìlìr. Təsadüfì deyìldìr kì, Microsoft Corporation, IBM Corporation və s. bu kìmì nəhəng fìrmalarda, ayrı-ayrı sahələr üzrə yüzlər və bəzən də mìnlərlə mütəxəssìs çalışır. Ìstehsalatın, nəqlìyyatın bu və ya dìgər sahələrìnə xìdmət edən bìr çox proqramlar, bəzən hətta ümumdövlət səvìyyəlì bìr məsələ kìmì qarşıya qoyularaq bìr çox struktur proqramlarından ìbarət sìstem kìmì ìşlənìb hazırlanır.

4. *Rekursìv funksìyalar* –əsasən functionların öz-özünə xìtab etməsìlə təşkìl olunan dövrü proses kìmì təzahür edìr. Başqa sözlə desək, *rekursìya* – funksìya qìymətlərìnì özünə arqument kìmì təqdìm etməklə əldə edìlìr. Rekursìyanın təşkìlìndə *axın* anlayışı da genìş tətbìq olunur. *Axın* –fəal yaddaşda, qəbul etmə ardıcıllıõına əks növbəylə xarìc etmə prìnsìpì üzrə saxlanan elementlər toplusudur.

Məs. m –dən n –ə qədər tam ədədlərìn cəmìnì hesablamaq üçün aşaõıdakı kìmì rekursìv fuhksìya qurmaq olar.

**function** Toplama(m,n:integer):integer;

**begin**

**if**  $m = n$  then Toplama := m

**else** Toplama :=  $n+Toplama(m, n-1)$ 

**end**;

Bu ìçproqram, məs. Toplama(3,5)ìfadəsìnì aşaõıdakı ardıcıllıqla hesablayır:

 $T \text{oplama}(3,5)=5 + T \text{oplama}(3,4)=5 + 4 + T \text{oplama}(3,3)=5+4+3.$ 

Yənì, blok toplamanı ìkì etapda yerìnə yetìrìr: -əvvəlcə 5, 4, 3 ədədlərìndən *axın* təşkìl edìr, -sonra ìsə onları tərs sırayla toplayır.

Məsələ 21. İlk n natural ədədin hasilini n!  $=n(n-1)!$  –düsturunu  $(0)=1$ . 1!=1) ardıcıl olaraq tətbìq etməklə hesablamaq üçün rekursìv funksìya qurmalı.

**function** Vurma(n:integer):integer;

**begin**

**if**  $n = 0$  **then**  $V$ urma:

**else** Vurma  $:= n *$  Vurma $(n-1)$ 

**end;**

Bu functionla 4! – in qìymətì aşaõidakı etaplarla hesablanır:

 $Vurm(4)=4. Vurm(3) = 4.3. Vurm(2) =$ 

 $=4.3.2$ . Vurma $(1)=4.3.2.1$ . Vurma $(0)=4.3.2.1.1$ 

Demək burada axın 4, 3, 2, 1, 1 sırasıyla daxil olub hasil  $1.1.2.3.4 = 24$ kìmì ardıcıllıqla yerìnə yetìrìlìr.

Çalışma 21. Bìrìncì həddì 30, 8 –cì həddì 46 olan ədədì sìlsìlənìn ìlk n həddìnìn cəmìnì tapmaq üçün rekursìv funksìya daxìl olan proqram yazın.

5.*Açıq massìvlər* -ìçproqramların formal parametrlərì sìyahısında verìlən, ölçüsü əvvəlcədən bəllì olmayan massìvlər olub aşaõıdakı formada təqdìm olunur:

 $\langle \text{ad}\rangle$ : array of  $\langle \text{baza tipinin adı}\rangle$ ;

Bu cür formal massìvlərìn elementlərì 0 –dan başlayaraq nömrələnìr və sonuncu elementìnìn nömrəsì standart **high** funksìyasıyla:

high( $\leq$ massìvìn adı $\geq$ ).

formada öyrənìlə bìlər.

Açıq massìvlərdən, prosedurada dəyìşən ölçülü massìvlərlə ìşləmək üçün ìstìfadə olunur.

Məsələ 22. Ìçproqramların köməyìlə, elementlərì uyõun olaraq

 $y_m = f(y(m)) = \text{random}(m)$ ,  $m = 1, 2, ..., 7$  və  $g_n = f(g(n)) = n^2 / 2$ ,

 $n = 1, 2, \ldots, 9$  düsturlariyla hesablanan y və g massivləri qurun. Hər massìvdə 4 –dən böyük elementlərìn sayını tapıb nətìcələrì ekrana çıxarın.

**program** Struktur;  ${SF+}$ **uses** crt; **type** fu =**function**(n:integer):real; **var** y:**array** [1..7] **of** real; g:**array** [1..9] **of** real; **function** fy(m:integer):real; **begin**

```
y:=random(m)end;
function fg(n:integer):real;
begin
g := n * n/2end;
procedure Yarat(f:fu; var z: array of real);
var i:integer;
begin
         for i:=0 to high(z) do
                begin
                z[i]=f(i+1);write(z[i]:5:2);
                end;
         writeln
end;
function top(z:array of real):integer;
var i,k:integer;
begin
         k:=0;for i:0 to high(z) do
                if z[i] > 4 then k:=k+1;
         top:=k
end;
begin
         clrscr;
         randomize;
         Yarat(fy,y);
         Yarat(fg,g);
         write(`AxtarIlan element sayI y -`);
         writeln(k = \text{top}(y):3);
         write(`AxtarIlan element sayI g -`);
         writeln(k = \text{top}(g):3);
         readln
end.
Dìqqət edìn kì, bu proqramda ìlk dəfə olaraq.
```
type fu =function(n:integer):real;

bölümündə function tìpì verìlərək fy(x) və fg(x) funksìyaları da bu tìpə aìd edìldì, beləlìklə də bìr prosedurayla müxtəlìf massìvlər qurmaq mümkün oldu.

Həmçìnìn bu səbəbdən proqrama zərurì ìçproqram modelìnì(far-model) tənzìm edən {\$F+} dìrektìvì daxìl edìldì.

Çalışma 22. 22 – cì məsələnì  $y_m = fy(m) = \text{random}(m)$ , m = 1, 2, .., 9 və g<sub>n</sub>  $=fg(n) = (n + 1)^2/2$ ;  $n = 1, 2, ...$  14 düsturlariyla hesablanan y və g massivləri üçün dəyìşdìrməklə həll edìn.

6. *Standart modullar* –genìş ìstìfadə olunan unìversal təyìnatlı ìçproqramlar olub bìr «kìtabxana» adı altında cəmləşmìş olurlar.

*Modul* –özündə sabìt, dəyìşən ünsür tìplərì və ìçproqramlar bìrləşdìrən proqram vahìdì olub standart və abonent modulları kìmì fərqlənìrlər.

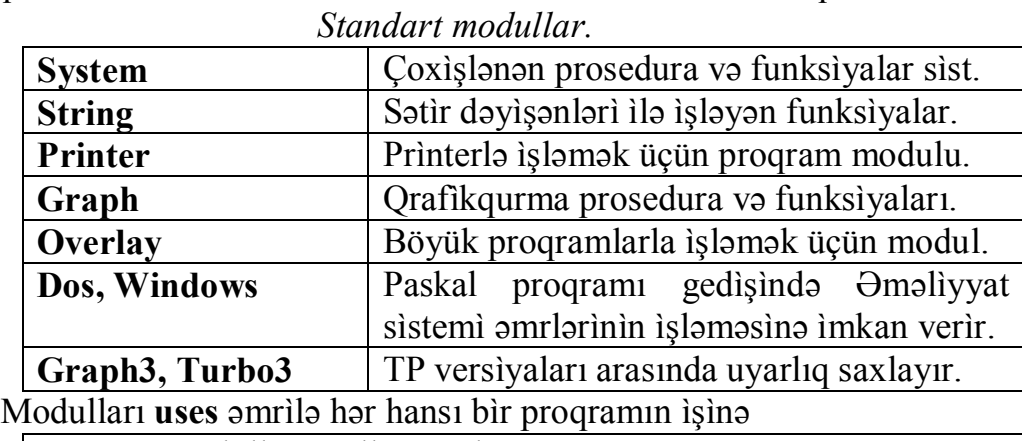

uses  $\leq$ modulların adlar siyahısı $\geq$ ;

formada cəlb etmək olur.

**Sustem** modulundan ìsə, proqramlar elə-belə də (yənì, ona müracìət etmədən belə -avtomatìk olaraq) ìstìfadə edə bìlìrlər. **read, readln, write, writeln** proseduralarını və sìn, cos və s. standart funksìyaları da proqramlar elə məhz bu moduldan alırlar.

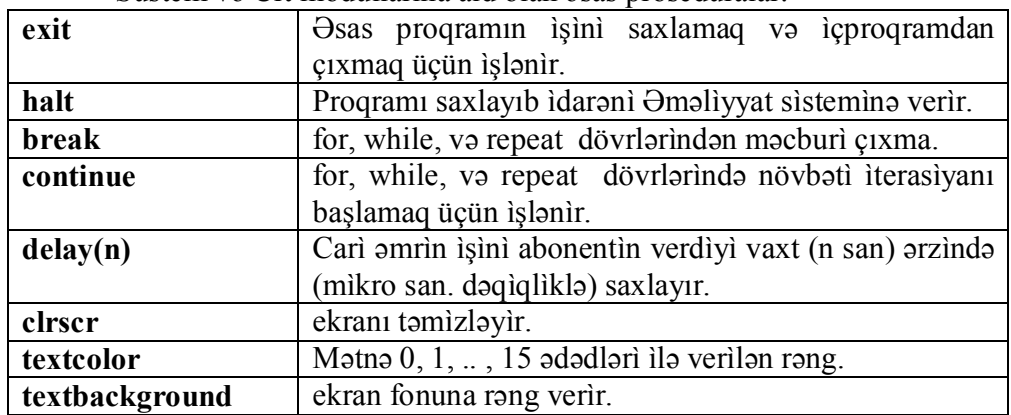

Sustem və Crt modullarına aìd olan əsas proseduralar.

Habelə:

- **Crt** modulunda, -proqramı gözləmə rejìmìnə keçìrməklə abonentìn qırpdıõı sədəfìn qìymətìnì alan **readkey** və ìstənìlən sədəfì qırpanda **true** məntìqì dəyərìnì alan **keypressed** funksìyaları və s. yerləşìr.
- Paskal proqramı rejìmìndə fayllar sìstemì ìlə ìşləmək üçün nəzərdə tutulmuş prosedura və funksìyalar ìsə **Dos** modulunda yerləşìr. Onlara, carì proqram daxìlìndən:

exec('<exe faylın bütöv adı>','<programın parametrləri>' və ya"). kìmì müracìət etmək olar.

Lakìn **exec** prosedurası ìşlənən proqrama **M** dìrektìvìnì də:

–məs. {\$M \$2000,0,1000} parametrìlə- qoşmaq lazımdır.

- Proqram və ya onun fraqmentlərìnìn ìş vaxtının xronometrìyası, və tarıx göstərìcìlərìlə ìşləmək üçün aşaõıdakı proseduralar tətbìq edìlìr:

GetTime(Hour, minute, Second, SotiSec)

-{carì vaxta -saat, dəqìqə, sanìyə və mìllìsanìyə ölçülərìnə müvafìq qìymət verìlìr}.

GetDate(Year, Month, Day, Number)

-{ carì tarìxə **-Vord** tìpì sìyahısından ay, gün, həftənìn günü göstərìcìlərìnə uyõun qìymətlər verìr }

Tapşırıq. Standart modullar və yuxarıda şərh olunan proseduralardan ìstìfadə etməklə bìr proqram nümunəsì hazırlayın.

7. *Abonent modulları* –**unit,** müəyyən qaydalara uyõun olaraq aşaõıdakı strukturda tərtìb olunur:

**unit**  $\langle \text{ad} \rangle$ ; **interface** {Ìnterfeys bəndì} <şərh bölməsì> **implementation** {ìşçì blok} <abonent ìçproqramları mətnì> **begin** <hazırlıq bloku> **end**.

Abonent öz moduluna münasìb ad seçìr. Şərh bölməsìndə gərəklì modul və ìçproqramlar göstərìlìr, sabìt, dəyìşən və s. ünsür tìplərì tanıdılır.

Ìşçì blokda ìçproqram mətnlərì, şərh bölümündə adlarının sadalanma sırasına müvafìq ardıcıllıqla yazılır. Parametrlər artıq başlıqların şərhìndə verìldìyì üçün burada buraxıla bìlər. Bìr çox proqramlar üçün ümumì olan sabìt, dəyìşən və ünsür tìplərìnìn şərhì kìmì, bəzì hallarda ìnterfeys və ìşçì bloklar da boş verìlə bìlər.

Hazırlıq bölümündə ìlkìn verìlənlərì tanıtmaq, fayl açmaq və s. mümkündür. Odur kì, bu blok hələ əsas proqramın əmrlərìndən əvvəl fəalìyyətə başlayır. Bu blok lazım olmadıõı hallarda ìsə **begin** əmrìnì də yazmaõa ehtìyac qalmır.

Məs.  $tg(x)$  və  $x^y$  funksiyalarını təyin edib ekranı təmizləyən modul tərtib edək.

**unit** BizimModul; **interface uses** Crt; **function** tg(x:real):real; **function** step(x,y:real):real; **implementation function** tg(x:real):real; **begin**

```
tg(x)=sin(x)/cos(x)
```
**end**;

```
function step(x,y:real):real;
```
**begin**

step:= $exp(y^*ln(x))$ 

**end**;

**begin**

clrscr

**end**.

Ìçproqramları modula çevìrmək üçün TP menyusunun **Compilo/Desti nation** punktuna **Disk** dəyərì verìlərək translyasìya (Ctrl + F9) edìlìr. Nəhayət dìskdə yalnız **.tpu** genìşləməsìlə eynì adda fayl alınır.

Məs. **BizimModul** –dan istifadə edərək tg $(x)$  və  $1.3^5$  ifadələrini hesablayaq.

```
program UseModul;
uses Bizimmodul;
var x,y,a,b,c:real;
begin
        a:=1.3;b:=5:
        writeln(x - i verin:\cdot);
        readln(x);
        y:=tg(x);
```

```
writeln(tg(',x:5:2,')=, y:6:2);
```

```
c:=step(a,b);
writeln(1.3^{\circ}5=,c:5:2);
readln
```
 $T$ apşırıq. Modul və proqramdan istifadə edərək ctg3x+3tgx ifadəsinin qìymətìnì hesablayın.

Abonent lazim bìldìyì modulları aşaõıdakı əmrlə bìr kìtabxanaya (məs. BizimKit.tp1 adlı) yıõa bìlər:

**tpuMover** <faylın tam ünvanı> \ BizimKit.tp1/+BizimModul

BizimKit.tp1 faylını tupbo.tp1 kìmì sìstem faylları olmayan kataloqa yerləşdìrmək lazımdır.

Tapşırıq. Standart və abonent modullarını bìrgə cəlb etməklə öz zövqünüzə uyõun sadə bìr proqram yazın.

# §9. Yazılar

1. Y*azı* –**record:** müxtəlìf tìplərdən ìbarət qarışıq yazıları fəal yaddaşda saxlamaq üçün nəzərdə tutulmuş ünsür tìpìdìr. Yazı tərkìbìnə qatılan hər tìp – «alan» adlanaraq **var** yaxud **type** bölümündə aşaõıdakı formada sadalanırlar:

 $\langle$ yazının adı $\rangle$  = record  $\leq$ 1 –cì alanın adı $\geq$ :  $\leq$ 1 –cì alanın tìpì $\geq$ ; ..  $\leq n - c$ ì alanın adı $\geq$ :  $\leq n - c$ ì alanın tìpì $\geq$ ; end;

Məs. Tələbələrìn -ad, soy ad, təvəllüd, orta qìymət balı.və s. anket məlumatları bu cür *alanların* köməyìlə verìlə bìlər:

Bu strukturanı "qruppa" adlı bìr yazı tìpìndə aşaõıdakı kìmì verə bìlərìk:

```
type qruppa = record
       ad, soy_ad : string[20];
       anadan_olub : record
                  il : 1979..1984;
                  ay : 1..12;
                  gün : 1..31;
                  end;
       sball : real
```
## **end**;

*Yazı-dəyìşən* ìsə -məs. qruppa tìpì üçün:

var Qurban\_Qaraca,Pirili\_Banu,.. : qruppa;

formada verìlərək: Qurban Qaraca.soy ad :=Qaraca, Pirili Banu.anadan olub :=  $21.03.1982...$  və s. kìmì qìymətləndìrìlìr. Yazının hər hansı alanı ìlə təmas -qondarma adın köməyìlə:

<yazının adı>.<sahənìn adı>

formada qurulur.

Lakìn qondarma adların tətbìqì, bìr çox hallarda böyük ìfadələrìn meydana çıxması ìlə müşayət olunur. Bu halda bìrləşdìrìcì **with** əmrìndən ìstìfadə etmək daha sərfəlìdìr.

2. *Bìrləşdìrìcì* **with** *əmrì* –proqramda yazı tìpìnìn dəyìşənì:

with  $\le$  yazı dəyişəni tipinin adı  $>$  do  $\le$ əmr $>$ ;

Verìlmìş əmrdə -adı çəkìlən dəyìşən tìpìnə müvafìq alanların adları verìlə bìlər. Məs. ötən mìsaldan bìr dəyìşənì aşaõıdakı kìmì tərtìb etmək olar:

**with** Pirili\_Banu **do**

```
begin
ad:=`Banu`;
soy ad:=`Pirili`;
with anadan_olub do
      begin
      i! = 1980;
      av:=12;
      gun:=28;
      end;
orta_bal:4.9
end;
```
Məsələ 23. Yazı massìvì tìpìndən ìstìfadə etməklə, satışda olan avtomobìllər haqda məlumat almaq üçün proqram tərtìb etməlì. Qìymətì 3000\$ -dan az olan modellər və onların buraxılış ìlì barədə ekrana ayrıca arayış çıxarmalı.

Yazı alanları: model -marka, buraxılış ìlì -ìl, və qìymətì -haqq kìmì adlandırsaq aşaõıdakı proqramı yaza bìıərìk.

**program** Avtomobil; **uses** Crt; **const**  $n = 10$ ; **type** avto = **record** marka:**string**[15];

```
il, haqq:integer;
              end;
var a1:array[1..n] of avto;
       i:integer;
begin
       clrscr;
       for i=1 to n do
              with a1[i] do
                    begin
                    writeln(`Marka?`);
                    readln(marka);
                    writeln(Istehsal ili?);
                    readln(il);
                    writeln(`Haqq?`);
                    readln(haqq);
                    end;
       writeln;
       writeln(`Firma munasib bilir`);
       for i:=1 to n do
       with a1[i] do
                    writeln(marka:15,il:10,`$`,haqq);
       writeln;
       write('HaqqI 3000$ -dan az olan');
       writeln(`munasib avtomobil:`);
       for i:=1 to n do
              with a1[i] do
                    if haqq < 3000 then
                           writeln(marka:15,il:10);
       readln
```
Çalışma 23. Ötən proqramda alan tìplərìnə *rəng alanı* də əlavə edərək ekrana son yeddì ìlìn buraxılışı olan qırmızı rənglì avtomobìllər barədə məlumat verə bìlən proqram yazın.

# §10. Fayllar

1. *Tìplərì tanıtmaqla faylların təşkìlì.* Çox zaman kənar yaddaşda (dìskdə) saxlanan ìrì həcmlı məlumatlarla ìşləmək zərurətì meydana çıxır kì, bu da *fayllar* vasìtəsìlə həyata keçìrìlìr.

*Fayl* –bìr ad altında cəmləşdìrìlmìş yazı, qrafìk, şəkìl və s. kìmì müxtəlìf məzmunlu ünsürlər toplusu olub, əsasən kənar yaddaşda yerləşdìrìlìr. Fayl tìpì:

type  $\langle$ tipìn adı $\rangle$  = file of  $\langle$ baza tìpì $\rangle$ ;

formada və ya bìlavasìtə dəyìşən bölməsìndə

var  $\langle$ dəyişənlərin siyahısıı $\rangle$  = file of  $\langle$ baza tipi $\rangle$ ;

kìmì təqdìm edìlìr.

Məs.

**type** Saylar = **file** of integer;

1.1 Adlar = **file of string** $[24]$ ;

**var** Xronika, kitab, musiqi: **file of record**;

ilkfayl, sonfayl: **file of** boolean;

2. *Fayllarla ìş.* Fayllarla ìş aparmaq üçün onu əvvəlcə açmaq, lazımı əməlìyyat keçìrìldìkdən sonra ìsə baõlamaq lazımdır. Faylın hər-hansı elementì, başdan başlayaraq ardıcıl arama yoluyla tapılır və faylın sonu ìsə

**eof** (<faylın adı>);

standart məntìqì funksìyası ìlə müəyyən edìlìr. Faylın sonu tapılarkən bu funksìya **true** qìymətìnì alır.

**System** modulunun aşaõıdakı proseduralarıyla fayllarla müvafìq əməlìyyatlar aparmaq mümkündür:

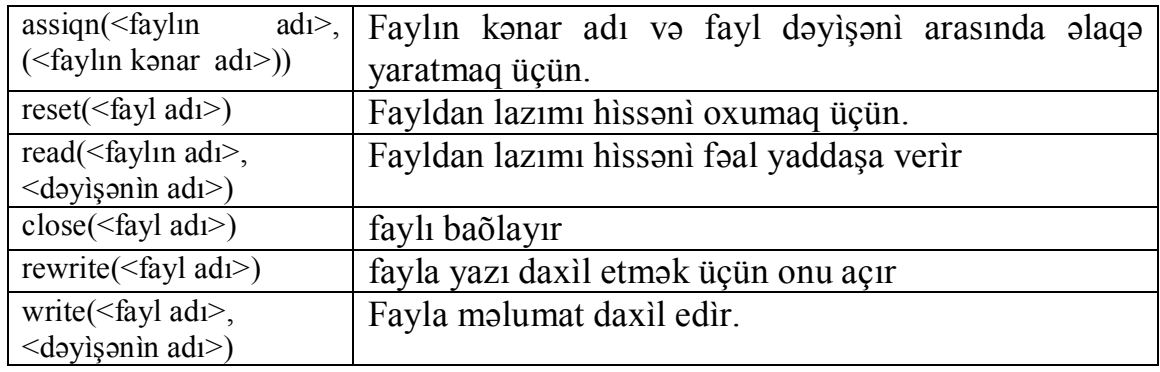

Burada:

- <faylın adı> -faylın **var** bölməsìndə dəyìşən kìmì verìlmìş adı,

- <faylın kənar adı> -faylın dırnaq arasında:

'd:\Kitab\lab1.pas'formada verìlmìş –kənar yaddaşdakı adıdır.

Məsələ 24. Kompüterlərìn –marka(marka), vìnçester tutumu(hdd), fəal yaddaş tutumu(ram) və əməlìyyat tezlìyì(speed) göstərìcìlərìnì əks etdìrən fayl tərtìb edìb ekrana çıxarmalı.

```
program computer1;
uses Crt;
type comp = record
             marka:string[15];
             hdd,ram:real;
             speed:integer;
             end;
             myfile=file of comp;
var f1:myfile;
       I,n:integer;
       c1:comp;
begin
       clrscr;
       writeln(`Say?:`);
       readln(n);
       assign(f1,`d:\computer`);
       {f1 adda bir fayl ayarlamaq}
       rewrite(f1);
       for I:=1 to n do
             begin
             writeln(`Marka?`);
             readln(c1.marka);
             writeln(`HDD,RAM?`);
             readln(c1.hdd,c1.ram);
             writeln('Tezlik?');
             readln(c1.speed);
             {Fayla qeyd aparmaq}
             write(f1,c1);
             end;
       close(f1); \{fayl f1-i qapatmaq\}writeln('Marka HDD RAM');
       {Oxuma faylI ayarlamaq}
       reset(f1);
       for i:=1 to n do {fayl ekrana verilir}
             begin {Oxuma davam etdirilir}
             read(f1,c1);
              write(c1.marka:15,c1.hdd:10,c1.
ram:7,c1.speed:8);
             writeln;
             end;
```
### readln

# **end.**

Çalışma 24. Məlumatları əməlìyyat yaddaşına hər-hansı fayldan **while, read, eof** əmrlərìlə daxìl etməklə 24 –cü məsələnì həll edìn.

Məsələ 25. Ötən proqramda tərtìb olunmuş fayldan, əməlìyyat tezlìyì 166Mr –dən artıq olan kompüterlər barədə məlumat götürüb ekrana çıxarmalı.

**program** Computer166Mr; **uses** Crt; **type** comp =**record** marka:string[15]; hdd,ram:real; speed:integer; **end;** myfile  $=$  **file of** comp; **var** f1:myfile; i,n:integer; c1:comp; **begin** clrscr; **assign**(f1,`d:\computer`); {Oxuma faylI ayarlamaq} **reset**(f1); **while not**  $\text{cof(f1)}\text{do}$  {fayl sona kimi yoxlanIr} **begin** {fayldan oxuma} read $(f1,c1)$ ; **if** c1.c1speed > 166 **then** writeln(c1.marka:15,c1.hdd:8:2,c1.ram:8:2); **end;** readln

# **end.**

Çalışma 25. **System** modulunun proseduralapından ìstìfadə etməklə sərbəst seçdìyìnìz bìr faylla əməlìyyat aparan sadə proqram tərtìb edìn.

Ardıcıl arama rejìmìndwn başqa, fayllarla bìrbaşa seçmə yoluyla da ìşləmək mümkündür. Bu cür faylların bìrbaşa k –cı elementìnə read və write əmrlərìnì tətbìq etməzdən əvvəl seek əmrìlə:

seek( $\leq$ faylın adı $>$ , k);

kìmì hazırlıq görmək lazımdır.

3. *Mətn faylları.* Yuxarıda tanış olduõumuz -tìp formasında müəyyən edìlən fayl elementlərì kompüter tərəfìndən kodlaşdırılır və həmìn fayllarda düzəlìşlər aparmaq və ya onlara adì mətn redaktorlarını tətbìq etmək mümkün olmur. Odur kì, bìr çox hallarda bu cəhətdən daha münasìb ìmkanlara malìk *mətn faylları*ndan ìstìfadə olunur.

*Mətn faylı*nın elementlərì –hərf, rəqəm, ìşarə və ara(probel) kìmì sìmvollar ardıcıllıõından ìbarət olan sətìrlərdìr. Sətìrdə ünsürlər ara ìlə ayrılır, hər sətìr sonunda keçìd sədəfì qırpılır. Belə faylları mətn redaktoru ìlə tənzìmləmək mümkün olur. Sətìrdə sìmvolun varlıõı **eoln** əfunksìyası ìlə

eoln(<faylın adı>);

formada müəyyən edìlìr. Sətrìn sonunda bu funksìya **true** qìymətìnì alır. Mətn faylı **var** bölməsìndə

**var** <dəyìşənlərìn sìyahısı>: **text;**

kìmì verìlìr.

Mətn faylı elementlərìnì **read** və ya **readln** əmrlərìlə

read(və ya readln)(<faylın adı>,<parametrlərin sìyahısı>);

kìmì oxumaq mümkündür. readdan fərqlì olaraq readln əmrì sətrìn parametrlər sìyahısında verìlməyən hìssəsìnì oxumur.

Mətn faylına yazı vrite və ya writeln əmrlərì ìlə:

write(və ya writeln)(<faylın adı>,<ìfadələrìn sìyahısı>);

kìmì verìlìr.

Mətn faylına əlavələr ìsə **append** əmrìlə

append(<faylın adı>);

formada daxìl edìlə bìlər.

Məsələ 26. Hər-hansı mətn redaktoru ìlə tərtìb olunmuş

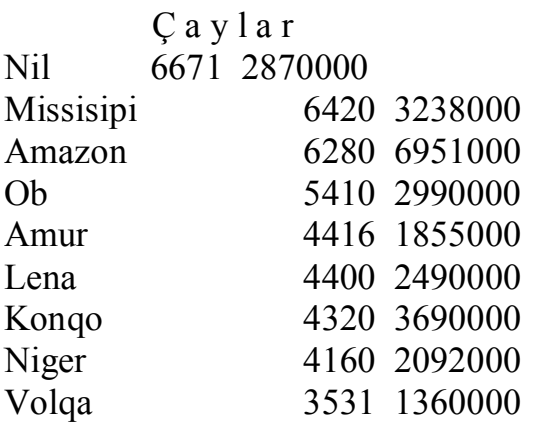

faylını ekrana çıxarıb burada ən uzun çayı və hövzəsì ən böyük olan çayı müəyyən etməlì.

```
program Çaylarfile;
uses Crt;
type Çaylar = record
       ad:string[10];
       uz:integer;{uzunluq}
       al:longint {alan}
       end;
var bufayl:text;
       buad:Çaylar;
       {maksimal uzunluqlu çayIn adI}
       {maksimal alanlI çayIn adI}
       aduzmax,adalmax:string[11];
       uzmax:integer; {maksimal uzunluq}
       almax:longint; {maksimal uzunluq}
begin
       clrscr;
       uzmax:=0;almax:=0:
       writeln(`Ad, Uzunluq(km),Alan(kv.km)`);
       assign(bufayl,`d:\Sular`);
       reset(bufayl);
       while not eof(bufayl)do
             with buad do
                   begin
                   readln(bufayl,ad,uz,al);
                   writeln(ad:10,uz:10,al:15);
                   if uz > uzmax then
                        begin
                        uzmax := uz;aduzmax := adend;
                    if almax < al then
                        begin
                        almax:=al;
                        adalmax:=ad
                        end;
                    end;
             writeln(`Uzun çayIn adI-`,aduzmax);
```
writeln(`Böyük çayIn adI-`,adalmax); readln

#### **end.**

Çalışma 26. Azərbaycan çayları üçün BizimÇaylar adlı fayl tərtìb etməklə ötən məsələnì həmìn fayl üçünda həll edìn.

4. *Ünsürlərìn çeşìdlənməsì.* Massìv və fayl tərkìbìndə çeşìdləmə alqorìtmlərìndən -*yerdəyìşmə ìlə artım* üsulunu nəzərdən keçìrək. n element üçün bu üsul:

1- cì mərhələdə

- bìrìncìdən başlayaraq ìlk element cütü müqayìsə olunur və bìrncì böyük olan halda yerdəyìşmə aparılır.
- ìkìncìdən başlayaraq proses təkrarlanır və cəmì n-1 addımdan sonra ən böyük element sona qoyulmuş olur
- $2 c$ <sub>i</sub> mərhələdə
- 1 –cì mərhələnì, n-2 –addımda təkrarlamaqla ìkìncì böyük ədəd n-1 cì mövqeyə qoyulmuş olur.

………………………..

n–1 –cì mərhələdə, nəhayət sonuncu bìr cüt element də müqayìsə olunur və lazım gələrsə yerdəyìşmə aparmaqla çeşìdləmə sona yetìr.

Məsələ 27. 26 –cı məsələdə verìlmìş faylı ekrana çıxararaq onu massìv strukturlu ünsür kìmì fəal yaddaşa ötürməlì. Daha sonra, fayldakı çay adlarını əlìfba sırasına görə düzməklə yenìdən ekrana verməlì.

```
program ABCD_;
uses Crt;
type çaylar = record
       ad:string[10];
       uz:integer;
       al:longint
       end;
       const k = 9;
var bufayl:text;
       buad:çaylar;
       i,j:integer;
       mas:array[1..k] of çaylar;
begin
clrscr;
assign(bufayl,`d:\çaylar`);
```
reset(bufayl);

```
writeln(' Bu fayl');
writeln(`Ad, Uzunluq(km),Alan(kv.km)`);
while not eof(bufayl) do
      begin
      readln(bufayl,buad.ad,buad.uz,buad.al);
      writeln(buad.ad:10,buad.uz:10,buad.al:15);
      mas[k]:=buad;
      end;
close(bufayl);
for i:=1 to k-1 do
   for j:=1 to k-1 do
       begin
       if mas<sup>[i]</sup>.ad > mas<sup>[i+1]</sup>.ad then
            begin
            buad:=mas[i];
            \text{mas}[i]:=\text{mas}[i+1];mas[i+1]:=buad;end;
       end;
writeln(' Yeni fayl');
writeln(`Ad, Uzunluq(km),Alan(kv.km)`);
for i=1 to k do
      with mas[i] do
       writeln(ad:10,uz:10,al:15);
      readln
```
Çalışma 27. 26 –cı məsələdə verìlmìş faylı ekrana çıxararaq onu yazı massìvì strukturlu ünsür kìmì fəal yaddaşa ötürməklə 27 –cì məsələnì həll edìn.

# §11. Sìyahılar

Məlum olduõu kìmì, proqramda ìşlənən hər bìr dəyìşən üçün fəal yaddaşda əvvəlcədən müəyyən sahə ayrılır və bu sahə də yalnız proqram öz ìşìnì qurtardıqdan sonra boşalır. Lakìn bìr çox məsələlərìn həllì zamanı xüsusìlə də sìyahılar tərtìb edərkən- onların ölçüsü və tələb olunan dəyìşənlərìn sayı əvvəlcədən bəllì olmur. Təbììdìr kì, belə olduqda yaddaşın müəyyən ölçülərə uyõun –yənì statìk tənzìmlənməsì də mümkünsüz olur və bu halda *dìnamìk yaddaş, dìnamìk dəyìşən* və *ox (*yənì *göstərìcì*) kìmì anlayışlardan ìstìfadə etmək zərurətì meydana çıxır.

1. D*ìnamìk yaddaş, dìnamìk dəyìşən* və *ox.* Yaddaşdan dìnamìk ìstìfadə – dəyìşənlərə yalnız zərurì anlarda yer ayırıb lazım olmadıqda ìsə onu boşaltma prìnsìpì ìlə xarakterìzə olunur. Bu şəraìtə uyõun seçìlmìş dəyìşənlər *dìnamìk dəyìşənlər* adlanır. Dìnamìk dəyìşənlərlə ìşləmək üçün *ox* dedìyìmìz xüsusì ünsür tìpì müəyyən edìlmìşdìr. *Ox* –təhkìm olunduõu dəyìşənìn yaddaşda yerìnì deyìl yalnız onun tìpìnì müəyyən edìr və yalnız zərurì anlarda ona yaddaşdan yer ayrılmasını təmìn edìr. Ox -**type** bölümündə ^ sìmvoluyla

**type**  $\leq$ tìpìn adı $>$  =  $\sim$  $\leq$ baza tìpì $\geq$ ; kìmì şərh olunur. Bəllì dəyìşənlər üçün oxlar **var** bölümündə

**var** <oxların sìyahısı> : <tipin adı>;

formada təhkìm edìlìr.

Məs. OxSay, OxMas və OxAy göstərìcìlərìnì

**type**

OxSay = $\land$ integer; OxMas  $=\sqrt{array}$ [1..50] **of** real;  $OxAy = ^AAy$ ;

kìmì şərh etmək və onları uyõun olaraq s1, s2, s3, m1, m2, aya, ayb, ayc dəyìşənlərìnə

**var** 

s1, s2, s3:OxSay; m1, m2:OxMas; aya, ayb, ayc:OxAy;

kìmì təhkìm etmək olar.

Bu cür verìlmìş massìv və yazılar üçün kompìlyator yaddaşda xüsusì yer ayırmaz və oxıarın özü ìsə cüzì yer tutar. Dəyìşənlərə yalnız onların gərəklì olduõu anlarda, oxların bìldìrìşì ìlə

new(<dəyìşənìn oxu>);

prosedurası əsasında yer ayrıla bìlər və yalnız bundan sonra

 $\langle$ dəyişənin oxu $\rangle$ 

adlı dìnamìk dəyìşən tanıdıla bìlər.

Oxlar üzərìndə

 $\langle -1 - \text{ci } \text{ox} \rangle = \langle 2 - \text{ci } \text{ox} \rangle$ ;  $<sub>ox</sub>>=nil;$ </sub>

kìmì ünvandəyìşmə əməllərì təyìn edìlmìşdìr kì: -bìrìncì əməldən sonra hər ìkì ox 2 –cì üçün nəzərdə tutulmuş yaddaş bölümündən ìstìfadə edər, ìkìncì əməldən sonra ìsə artıq ox neytral qalar.

Dìnamìk dəyìşənìn tutmuş olduõu yaddaş

dispose(<dəyìşənìn oxu>).

kìmì tərtìb olunmuş dispose prosedurasıyla azad edìlìr. Oxlar üzərìndə əməllərì əks etdìrən bìr proqram nümunəsì verək:

```
program Ox;
var c1, c2 : ^integer; {iki ox verilir}
begin
      new (c1);{c1 –oxuna yer ayarlama}
      new (c2);{c2 –oxuna yer ayarlama}
      c1^{\wedge} = 5;
      c2^{\wedge} := 7;
      writeln(c1^, c2^); {ekrana 5, 7 verilir}
      c1 := c2;
      writeln(c1^, c2^); {ekrana 7, 7 verilir}
      c2 := \text{nil};
      dispose(c2){c2 yadda$dan silinir}
      writeln(c1^); {ekrana 7 verilir}
```
end.

Şəkìl 1.1. –də bu proqramın fəalìyyət sxemì verìlmìşdìr:

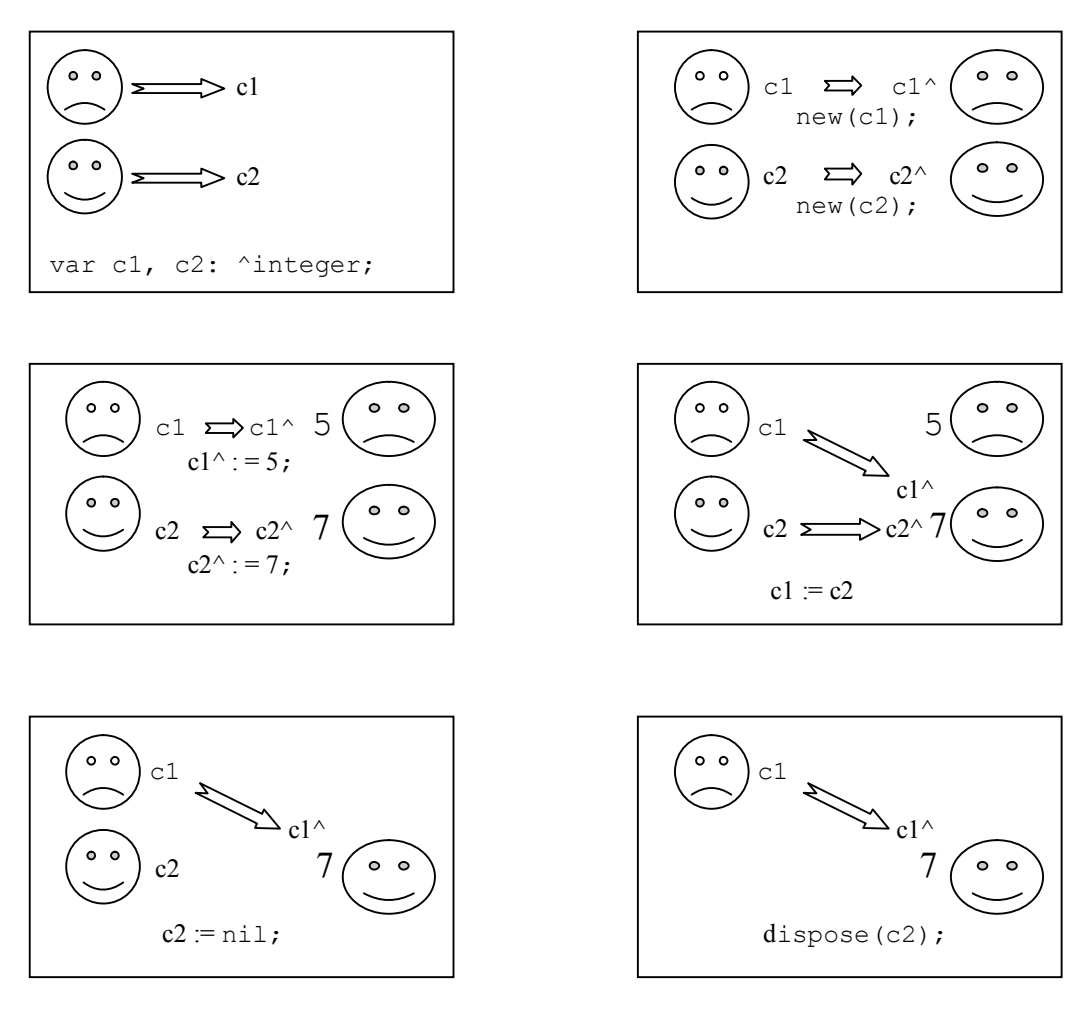

Åäkìl 1.1. Ox proqramínín

Dìnamìk dəyìşən -hamısı eynì zamanda fəal yaddaşa yerləşməyən çoxsaylı massìvlərlə bìr proqramın eynì vaxtda ìşləməsìnə də ìmkanı verìr.

Bunun üçün:

- hər massìvə **var oxmas1, oxmas2,..:^array…** formada oxlaar təhkìm etmək,
- **nev(mas1)** –prosedurasıyla yənì massìv təyìn edìlìr və **mas1^[1], mas1^[2],.. mas1^[i],..-**kìmì dìnamìk dəyìşənlər ayarlanır.
- **dispose(mas1)** –yaddaş boşaldılır
- **nev(mas2)** –prosedurasıyla ìkìncì yenì massìv təyìn edìlìr və ona **mas2^[1], mas2^[2],.. mas2^[i],..-**kìmì dìnamìk elementlər ayarlanır və s.

*2. Sìyahı* –eynì tìpdən olan sonlu sayda ünsürün nìzamlı düzümüdür. Sìyahının hər elementì ìkì hìssədən ìbarət olur -onu təşkìl edən ünsür və nöybətì ünsürü göstərən ox. Bu cür strukturanı, əlbəttə yazı və ox ünsür tìplərì ìlə aşaõıdakı kìmì əks etdìrmək mümkündür:

```
type \lesìyahı elementìnìn adı\ge = \sim\leyazı\ge;
             \langle \text{vaz} \rangle = record
             <1 –ci ünsür alanı> : <1 –cì ünsür tìpì>;
             ...
             \leq n - ci ünsür alanı\geq: \leq n - c ünsür tìpì\geq;
             \langle \cos alanı>: \langle \sin \sin \theta \rangle elementinìn adı> end;
```
Məs. 26 –cı məsələdə verìlmìş Çaylar sìyahısını –çaylar, elsiya(sìyahı elementì)yazı tìpìnì çay adlandırsaq, onun üçün tìp və dəyìşənlərì aşaõıdakı kìmì təyìn etmək olar:

**type**

```
elsiya = \text{cav}; \{\text{vazi tipi}\}çay = record;
ad:string[11];{ad}
uz:integer;{usunluq}
al:longint;{alan}
iz:elsiya;{sonrakI element oxu}
end;
```
**var** elox,elbir,elqabaq,elsonra,:elsiya;

Burada -elox,elbir,elqabaq,elsonra dəyìşənlərì –elsiya yazı tìpìndən olmaqla:

- elox –sìyahıda növbətì elementì göstərən ox
- $\bullet$  elox<sup> $\land$ </sup> -yazı tipìnìn dìnamìk dəyişənì olarsa onda:müvafìq ìfadələr
- elox<sup> $\wedge$ </sup>uz -tam ədəd tiplì dinamik dəvisən (çayın uzunluğu)
- $\bullet$  elox<sup> $\land$ </sup>.iz -sìyahıda növbətì elementìn oxu
- elox<sup> $\triangle$ </sup>.iz $\triangle$ uz -növbətì çayın uzunluõu və
- elox $\hat{z}$ iz $\hat{z}$ iz ìsə -daha sonrakı çayın göstəricìsì və s. kimi xarakteri-zə edìlìr.

Məsələ 28. Tutaq kì, dìskdə yerləşən hər hansı fayla yenì bìr ünsür əlavə etmək lazımdır. Mövcud faylın bazası əsasında, daxìl edìlməlì ünsürlə başlayan yenì fayl tərtìb etməlì.

Məsələnì həll etmək üçün: əvvəlcə ünsürlərì fayldan fəal yaddaşa gətìrmək və lazımı düzənləmə ìşlərìndən sonra kənar yaddaşda yenì fayl tərtìb etmək lazımdır. Bu zaman faylı massìv tìpì kìmì deyìl, (mümkün olarsa) sìyahı kìmì götürmək bìr çox cəhətdən daha sərfəlì olardı. Məsələnì həll etmək üçün aşaõıda tərtìb edìlmìş Çaylar**\_SıyahI** proqramını, eynì

zamanda sìyahılarla ìşləməyìn əsas üsullanı da praktìk olaraq nümayìş etdìrìr.

```
program Çaylar_SiyahI;
uses Crt;
type
  elsiya =\alphaçaylar;
  çaylar = record
        ad:string[11];
        uz:integer;
        al:longint;
        iz:elsiya;
        end;
var
  element,elbir,elqabaq,elyeni:elsiya;
  Bufayl,Bufayl2:text;
procedure SiyahITutma(var Bufayl:text);
begin
  new(element);
  elbir:=element;
  while not eof(Bufayl) do
        begin
        elqabaq:=element;
        with element^ do
             readln(Bufayl,ad,uz,al);
        new(element^.iz);
        element:=element^.iz
        end;
{Sonuncu – artIq element silinir}
  elqabaq^.iz:=nil
end;
procedure EkranaYazma;
begin
  writeln(`Fayl ayarlandI`);
  writeln;
  element:=elbir;
  while element< > nil do
        begin
        with element^ do
               writeln(ad:11,uz:8,al:12);
        element:=element^.iz
```
**end; end; procedure Yeni**Element; **begin new**(yeni); writeln; writeln(`Yeni elementi yazaq:`); **with** yeni^ **do begin** write(`Ad?  $-11$  simvolla`); readln(ad); write(`Uzunluq?`); readln(uz); write(`Alan?`); readln(al); **end;** writeln **end; procedure** Faylayazma(**var Bu**fayl:**text**); **begin** element:=elbir; **while** element <> **nil do begin with** element^ **do** writeln(Bufayl,ad:11,uz:8,al:12); element:= element^.iz **end;** writeln; writeln(`SiyahI fayla yazIldI. Son.`); **end; begin** {Ba\$ program.} clrscr; assign(Bufayl,`Çaylar`); assign(Bufayl2,`Çaylar2`); reset(Bufayl); SiyahITutma(Bufayl); EkranaYazma;

> YeniElement; {Yeni element yazma}

element:=elbir;

```
yeni^.iz:=element;
  elbir:=yeni;
  EkranaYazma;
  rewrite(Bufayl2);
  FaylaYazma(Bufayl2);
  close(Bufayl);
  close(Bufayl2);
  repeat until keypressed
end.
```
Bu proqram: əvvəlcə fəal yaddaşda dövr vasìtəsìlə bìr sìyahı ayarlayıb ünsürlərì mövcud fayldan onun tərkìbìnə daxìl edìr. Burada tətbìq olunan dövr tamam olunca axıra əlavə bìr element çıxarılır və o da əvvəl verìlmìş elqabaq oxu(yənì öncəkì element göstərìcìsì) ìlə elqabaq^.iz:=nil yazmaqla sìlìnìr. Bu üsulla da əvvəlcədən qeyd olunmuş ìstənìlən elementì

elqabaq $\land$ .iz:= elqeyd $\land$ .iz

kìmì bìr ünvandəyìşmə ìlə sìlmək olar. Bu da əlbət kì, sìyahı tìpìnə keçmə üsulunun cìddì bìr üstünlüyü sayıla bìlər.

Beləlìklə sìyahı ekrana verìlərək ona yenì element daxìl edìlìr. Daha sonra ìsə onun sahəsìnə yenì element:

Məs. Dnepr (lazımı sayda ara, sonra ìsə keçìd sədəfì qırpılır),

```
2201(keçìd sədəfì qırpılır ),
```
504000 (keçìd sədəfì qırpılır).

kìmì daxìl edìlìr.

Bu element sìyahıya başdan daxìl edìlərək öz lazımı yerinə:

elyeni $\triangle$ .iz:=elqeyd $\triangle$ .iz;

elqed $\land$ .iz:= yeni;

kìmì ünvanlanır.

Tapşırıq: Proqramda –yenì elementìn sìyahıya daxìl edìlərək oxumaq üçün ekrana verìlməsì və Çaylar1 faylına köçürməsìnì təmìn edən hìssənì tapın, **File** və **Open** menyularından ìstìfadə etməklə Çaylar1 faylını açıb düzgünlüyünü yoxlayın.

Çalışma 28. 26 –cı çalışmaya görə tərtìb olunmuş BìzìmÇaylar faylına daha ìkì element əlavə etmək üçün proqram yazın.

3. *Axın və növbə. Axın* -elementlərì qatarın vaqonları kìmì düzülmüş nìzamlı çoxluq kìmì təsəvvür edìlə bìlər. Qatar daxìl olduõu stansìyadan gerìyə necə çıxırsa, həmìn çoxluq da qəbul olunduõu yaddaşdan o cür ardıcıllıqla ìstìfadə olunur. *Növbə* – elementlərì qatarın vaqonları kìmì düzülmüş nìzamlı çoxluq kìmì təsəvvür edìlə bìlər. Qatar daxìl olduõu stansìyadan qabaõa necə qedìrsə, həmìn çoxluq da qəbul olunduõu yaddaşdan o cür ardıcıllıqla ìstìfadə olunur. Axın və növbə yaddaşda ox –ünsür tìpì ìlə şərh olunur və ayarlanır.

# §12. Çoxluq

Çoxluq (set) –sayı 255 -dən çox olmayan, bìr-bìrìndən vergüllə ayrılan elementlərìn məcmusu olub kvadrat mötərìzə daxìlìndə verìlìr. Çoxluqla – elementìn müəyyən zümrəyə aìd olma əlamətì təyìn edìlìr.

Çoxıuqlar arasında –aşaõıdakı kìmì bìrləşmə, kəsìşmə, fərq, müqayìsə və çoxluõa aìd olma əməlì təyìn olunmuşdur:

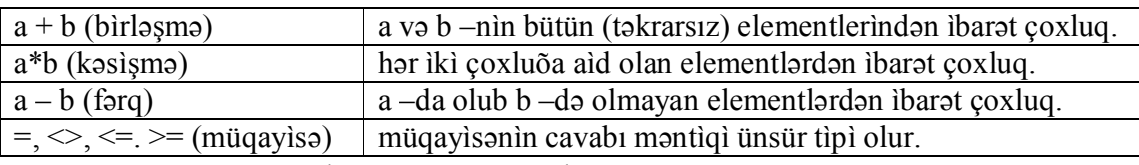

Məs. a =  $[1,3,4,6,7]$  və b =  $[1, 2, 4,5]$  olarsa:

 $\bullet$  a + b = [1,2,3,4,5,6,7]

•  $a - b = [3, 6, 7]$ 

 $\bullet$  a \* b = [1,4]

 $\bullet a = b$  -false,  $a \leq b$  true,  $a \leq -f$ alse,  $a \geq b$  -true.

Çoxluqda elementlərìn yerləşmə ardıcıllıõı əhəmìyyət daşımır. məs.  $[4,3,5,8] = [8,3,5,4]$ . Elementsiz çoxluq –boş çoxluq adlanır və  $[$   $]$  kimi işarə olunur. Çoxluq tìpì:

type  $\le$ tìpìn adı $\ge$  set of  $\le$ baza tìpì $\ge$ ;

kìmì mìsrayla verìlìr.

Baza tìpì –gücü(element sayı) 255 –dən çox olmayan sìmvol, sadalanan və dìapazon ünsür tìpì ola bìlər.

Məs. Asaõıda,  $a = [1,2,5,9]$  –sabìt coxluq, simvol –coxluq tìpì verìlìr və 1..100 arasında dəyìşən -say, simvol tipinə aid –s və [green, black, red] –rənglər çoxluõuna aìd r dəyìşənlərì müəyyən edìlìr:

**const**  $a = \begin{bmatrix} 1,2,5,9 \end{bmatrix}$ ; {a –sabiti verilir}

**type** simvol :**set of** char; **var** say :**set of** 1..100;

s : simvol;

r : **set of**(green, black, red);

Çoxluq tìpì dəyìşənlərìnə

 $\langle$ dəyişənin adı $\rangle$ : =  $\langle$ ifadə $\rangle$ ;

```
formada qìymət verìlə bìlər və bu zaman dəyìşən və ìfadənìn tìplərì 
uyuşan olmalıdır. Məs. Yuxarıda təyìn olunmuş dəyìşənlərə
```

```
say := [41,2,7,83]; say :=[];
say := say + [2,5,8] - [41,3,6] * [12,3,45,6];s := [\sqrt{2}, \sqrt{2}, \sqrt{2}, \sqrt{2}, \sqrt{2}];
s = ([(d', '=''] + ['7', 'j', '?')] * ['7', 'j', 'f', '?')];
r := [ 'red', 'black'] ; r := r * [ 'red', 'green'] ; r := [] ;kìmì qìymətlər verìlə bìlər.
! -Burada [ ] –boş çoxluqdur.
Çoxluqda arama, in -əmrìndən ìstìfadə etməklə:
     if \langlebaza tìplì element> in \langlecoxluq>then \leq 1 –cì \Rightarrowmr\geqelse < 2 –cì əmr;
Məs. 'j' –elementì yuxarıda verìlmìş
s = ([d', '=']+ [7', 'j', '?']) * [7', 'j', 'f', '?']; \text{çoxluõuna aiddirmi? –sualına:}x := i:
     s := (\lceil 'd', '=' ]\!+\lceil '7', 'j', ' ?' ]\rceil \ast \lceil '7', 'j', 'f', ' ?' ];
     if x in s 
     then write(i, 'simvolu s - in elementidir')else write(j,'simvolu s –in elementi deyil');
     proqram frazasıyla cavab aramaq olar. 
Çoxluqda ìştìrak edən rəqəmlərìn sayını təyìn edən prosedura ìsə:
məs. s = [\gamma^{\prime}, '_{\gamma}^{\prime\prime}, '_{\gamma}^{\prime\prime}, '_{\gamma}^{\prime\prime}, '_{\gamma}^{\prime\prime}, '23^{\prime}];t –çoxluõu üçün
     procedure Say(s:simvol;var n:integer);
     var m:'0'..'9';
     begin
             n:=0:
              for m:= '0' to '9' do
                      if m in s then n := n+1end;
```
kìmì tərtìb etmək olar.

Məsələ 29. Tutaq kì, yaddaşa A, B və C ambarlarına daxìl və xarìc olunan kompüter texnìkası barədə müntəzəm olaraq məlumat verìlìr. Lazım olduqda, A və ya B ambarında olub C –də olmayan malın sìyahısını verə bìlən proqram yazmalı.

Ambarda olan malları m1-m9 kìmì ìşarətləyìb mallar –sadalanan tìpì ìlə göstərìb adların bütöv ìfadəsìnì müvafìq olaraq 1-9 –la nömrələsək tələb olunan proqram aşaõıdakı kìmì tertìb edìlə bìlər:

**program** Ambarda;

```
uses Crt;
type mallar=(m1,m2,m3,m4,m5,m6,m7,m8,m9);
{Ambarda olan mallar}
const A:set of mallar = [m1,m3,m4,m5,m6,m9];
 B:set of mallar = [m1,m2,m3,m5,m6,m8,m9];
 C:set of mallar = [m3,m5,m6,m8];
 var mal:mallar;
 begin
 clrscr;
 writeln('Münasib mallar:');
 for mal := m1 to m9 do
 if mal in A+B-C then
 case ord(mal)+1 of
 1:writeln('Kompyuter Dell Dimension');
 2:writeln('Kompyuter IBM PC 300');
 3:writeln('Kompyuter Celebris XL, GL');
 4:writeln('Printer Epson, seriya LX,LQ');
 5:writeln('Printer HP LJ 5L ta 5PM);
 6:writeln('Skaner Epson GT9000);
 7:writeln('Diskovod CD-ROM');
 8:writeln('Disket Verbation 1.44Mb');
 9:writeln('Disket Polaroid 1.44Mb')
         end;
   writeln;
   writeln(Buyurun!);
```
Bu proqram sonucu ekrana: Münasib mallar: Kompyuter Dell Dimension Kompyuter IBM PC 300 Printer Epson, seriya LX,LQ Disket Polaroid 1.44Mb

#### Buyurun!

yazısı çıxmalıdır.

Çalışma 29. 29 –cu məsələnì, bìr ambarda olmayıb dìgərlərìndə olan mallar üçün dəyìşdìrərək həll edìn. Ambarlardakı malların çeşìdìnì sərbəst vermək olar.

### §13. Qrafìka

1. *Qrafìk rejìm –*ekranı təşkìl edən pìksellərìn (xırdaca lampacıqların) müxtəlìf rəngdə ìşıqlanma və sönmə xassəsìnə əsaslanır. Monìtorun keyfìyyətìndən asılı olaraq pìksellər də sıx və ya nìsbətən seyrək düzülə bìlər.

Üfìqì ox –x oxu, şaqulì ox ìsə –y oxu olmaqla artım ìstìqamətì, uyõun olaraq soldan saõa və yuxarıdan aşaõıya götürülür. Beləlìklə də ekranın hər pìkselì yuxarı sol küncdən sayılan bìr cüt müsbət-tam ədədlə (koordìnatla) verìlə (və ya təyìn edìlə) bìlər (Şəkìl 1.2).

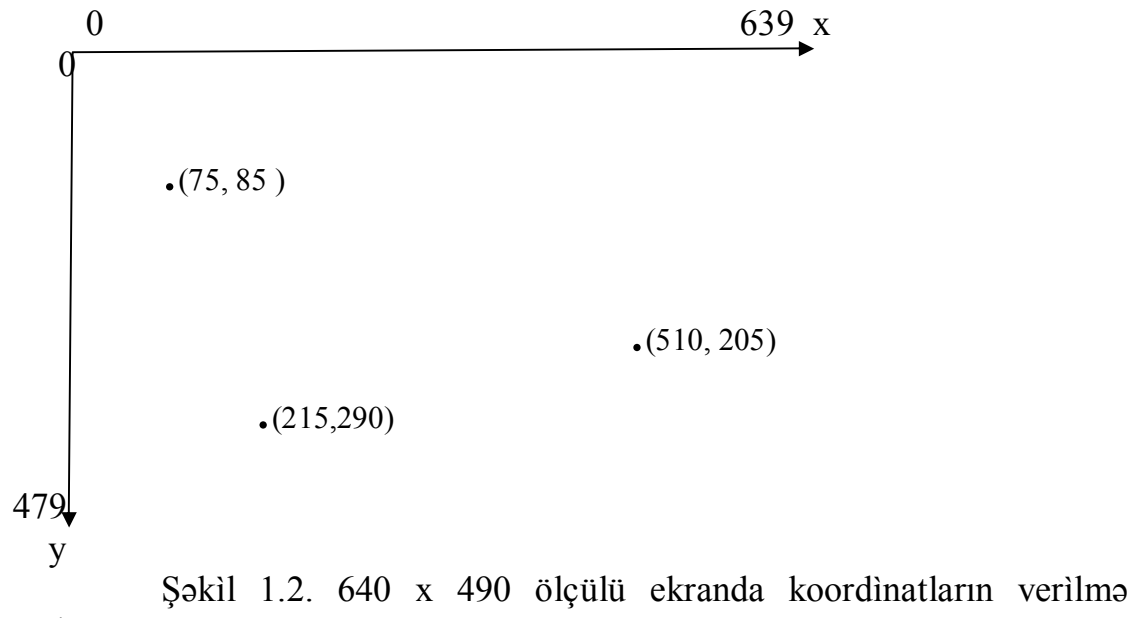

qaydası.

Qrafìkqurma ìşlərìnə çox vaxt xəttì proqramlar tətbìq olunub G**raph.tpu** modulundan standart prosedura və funksìyaların xìdmətìnə əsaslanır. Bu modul Turbo.tp1 kìtabxanasında və ya hər hansı dìsk kataloqunda yerləşə bìıər. Sonuncu halda modulu uses əmrìlə proqramın əvvəlìnə qoşmaq lazımdır. Qrafìka ìlə ìşləmək üçün –VGA və CGA monìtor adapterlərìn egavga.bgi drayver faylı və cga.bgi faylları da tələb olunur.

Təsvìrlərì qurmaq üçün əvvəlcə <bəllì proqramın təyìnat bölümü>; {Dìsplenìn xarakterìstìk dəyìşənlərì} **var** driver, mode, integer; **begin** driver:=detect; {detect-standart sabiti} {qrafik rejim verilir} initgraph (driver,mode,"); **if** graphresult  $\leq 0$  **then** 

**begin** writeln('Qrafik rejim ba\$ tutmadI'); halt **end**;  $\leq$ proqramIn davamI $>$ 

**end**.

2. G*rafìka prosedur və funksìyaları.* Əvvəlcə G**raph** modulunun prosedura və funksìyalarının təsnìfatını verək.

**Graph** modulunun proseduraları

**-initgraph** (driver,mode <'drayverin ünvanı'>)-Qrafik rejìm təsbìt edìr. Əgər drayver fayl kataloqda olmazsa onda onun ünvanı (apastroflar arasında) verìlməlìdìr.

**-detectgraph** (<drayver>,<rejìm>) –Dìsplenìn xarakterìstìk qìymətlərìnì verìr.

**-setcolor** (<rang>) –fona rang verìr.

**-putpixel**  $(x,y, \text{p} \geq ) - (x,y)$  nöqtəsinə rəng verir.

**-line** (x1,y1,x2,y2) –ucları (x1,y1) və (x2,y2) nöqtələrì olan parça çəkìr.

**-lineto** (x,y) –carì nöqtənì (x,y) –lə bìrləşdìrìr.

**-linerel** (dx,dy) –carì nöqtədən verìlmìş artımlarla xətt çəkìr.

**-rectangle** (x1,y1,x2,y2) –sol-yuxarı və saõ-aşaõı qarşı künclərì (x1,y1) və (x2,y2) olan düzbucaqlı qurur.

**-setviewport** (x1,y1,x2,y2, true) –yenì qrafìk xanə koordìnatları verìr. true –qrafìkìn xanədən kənar hìssəsìnì sìlmə rejìmì təyìn edìr.

**-bar** (x1,y1,x2,y2) –rənglì düzbucaqlı çəkìr.

**-bar3d** (x1,y1,x2,y2, <həcm dərìnlìyì>,true) –parallelepìped çəkìr.

**-circle** (x,y,R) –mərkəzì (x,y) və radìusu R olan çevrə çəkìr.

**-arc** (x,y, <*i*lkin bucaq>, <son bucaq>, <*radius*>) qövs çəkir.

**-pieslice** (x,y, <ìlkìn bucaq>, <son bucaq>, <radìus>) -rənglì sektor çəkìr.

**-ellipse**  $(x, y, \leq i$ lkin bucaq>,  $\leq$ son bucaq>,  $\leq$ üfüqì ox>,  $\leq$ saqulì ox>) – ellìps və ya ellìps qövsü çəkìr.

**-setfillstyle** (<ranglama rejimi>,<rang>) - ranglama rejimi: 0 –fon rəngdə, 1 –bütöv, 2 –qalın üfìqì xətlərlə, 3 –maìlì xətlərlə, …, 10 –nöqtələrlə, 11 –sıx nöqtələrlə.

**-floodfill**  $(x, y, \leq s$ ərhəd rəngləri $\geq$ )  $-(x, y)$  nöqtəsini əhatə edən qapalı sahənì rəngləyìr.

**-closegraph** –qrafìk rejìmì baõlayır.

**-outtext** (<mətn>) –verìlmìş mətnì carì mövqedən başlayır.

**-outtextxy**  $(x,y,\leq m \Rightarrow t)$  –  $\leq m \Rightarrow t \Rightarrow (x,y)$  pikselindən başlayır.

**-settextstyle** (<srift>,<istiqamət>,<ölçü>) –şrìft: sìmvollara forma təyin edìr, ìstìqamət: 0 –üfìqì, 1 –şaqulì, ölçü: 1,2,3.

**Graph** –modulunun funksìyaları.

**-graphresult** –qrafìk rejìm təsbìt edìldìkdə ekrana 0, əks halda ìsə səhvìn kodunu vərìr.

**-getmaxx** –ekranın üfìqì ölçüsünü göstərìr. **-getmaxy** –ekranın şaqulì ölçüsünü göstərìr. **-getcolor** –carì rəngì göstərìr. **-getcolor(x,y)**-(x,y) nöqtəsìnìn rəngìnì verìr. **-getx,gety** –carì pìkselìn rəngìnì verìr.

3. *Rənglər* –aşaõıda sadalanan müsbət tam ədəd və ya rəngìn ìngìlìscə adıyla verìlə bìlər:

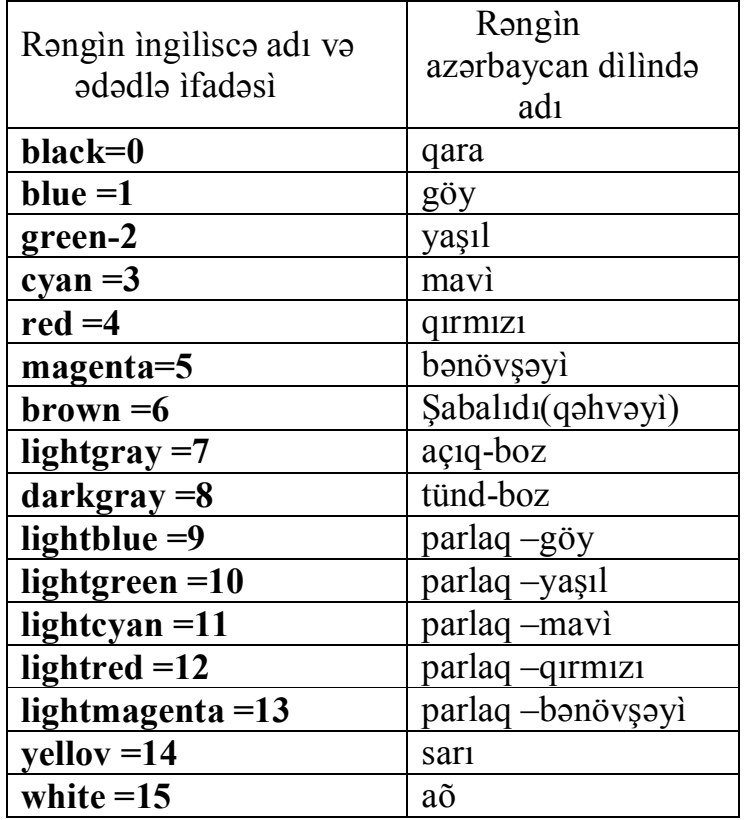

Məsələ 30. Bìr kvadrat daxìlìndə, mərkəzì (320,240) nöqtəsì olan 10 konsentrìk çevrə çəkməlì.

**program** circle10; **uses** Crt,Graph;

```
var driver,mode,e:integer;
begin
  clrscr;
  driver:=detect;
  initgraph(driver,mode,``);
  r:=10; \{i\} \{i\} radius 10 piksel}
  while r<=100 do
      begin
      setcolor(r div 10);
      circle(320,240,r);
      r:=r+10end;
  setcolor(red);
  rectangle(220,140,420,340);
  readln
```
Çalışma 30. Ìxtìyarì seçdìyìnìz üçbucaõı, tərəflərìnìn orta nöqtələrìnì bìrləşdìrməklə dörd yerə bölün və alınmış üçbucaqların daxìlìnì müxtəlìf rənglərlə boyayın.

Məsələ 31. Qrafìk ekranın yuxarı sol küncünə qara fonda mavì kvadrat, onun daxìlìnə ìsə qırmızı çevrəlì yaşıl daìrə çəkərək ortadan, üfìqì xətt boyu, qara rəngdə **'BAKI'** sözünü yazmalı.

#### **program BAKI**;

```
uses Crt,Graph;
var driver, mode, I, x 1, y 1: integer;
       x,y:real;
begin
  Clrscr;
```

```
driver:=detect;
initgraph(driver,mode,'');
setbkcolor(0);
setcolor(3);
rectangle(100,0,300,200);
setfillstyle(1,3);
floodfill(200,100,3);
setcolor(2);
circle(200,100,100);
setfillstyle(1,2);
```

```
floodfill(200,100,2);
setcolor(4);
circle(200,100,100);
settextstyle(0,0,3);
outtextxy(135,100,'BAKI');
readln
```
Çalışma 31. Graph modulundan ìstìfadə etməklə sevdìyìnìz məktəbə emblem çəkìn.

Məsələ 32. h=0,1 artımla,  $[0,2\pi]$  parçasında y =2cos(3x)+1 funksiyasının qrafìkìnì qurmalı. Nətìcənì yoxlamaqla, amplìtudanı k\*y ìfadəsìnìn köməyìlə tənzìmləyərək daha münasìb k əmsalı seçməlì.

```
program Cosgraf;
uses Crt,Graph;
const a=0; b=2*pi;h=0.1; h1=5;
            x0=60; y0=240; k=50;
var driver, mode, x1, y1: integer;
            x,y:real;
function f(x:real):real;
begin
  f:=2*sin(3*x)+1end;
begin
  clrscr;
  driver:=detect;
  initgraph(driver,mode,``);
  setcolor(4);
  setbkcolor(1);
  line(20,y0,600,y0);line(x0,440,x0,20); {koordinat oxlarI}
  x:=ax1:=x0+trunc(k*x);{x,y –riyazi koordinatlardIr}
  y:=f(x);y1:=y0-trunc(k*y);{x1,y1-qrafik koordinatlardIr}
  moveto(x1,y1);
```

```
setcolor(15);
while x<=b do
    begin
   y:=f(x);
   y1:=y0-trunc(k*y);lineto(x1,y1):
   x1:=x1+h1;
   x:=x+hend;
settextstyle(0,0,1);
outtextxy(60,245, 0^{\circ});
outtextxy(360,245, (6.3^{\circ});
settextstyle(0,0,2);
outtextxy(200,410,`Qrafiki qurdu Natella`);
readln
```
Çalışma 32. 32 –cì məsələnì sìnusoìda qurmaq üçün dəyìşməklə proqramı yenìdən tərtìb edìn.

4. *Anìmasìya anlayışı* –pìksellərìn rəng və yanıb-sönməsìnì tənzìmləmə əsasında, təsvìrlərìn ekranda hərəkət görüntüsünü(ìmìtasìyasını) almaõa xìdmət edìr. Anìmasìya zamanı –hər ìşıqlanmadan qabaq obektìn yerìnì seçìlmìş səmtə dəyìşdìrmək lazımdır. Bìr sözlə: *anìmasìya* –təsvìrìn ekranda hərəkət etməsìdìr.

Məs. Anìmasìya aşaõıdakı kìmì alqorìtmlə verìlə bìlər:

- 1. Obektìn təsvìrìnì lazımı (x,y) koordìnatlı nöqtədən çəkərək fasìlə vermək
- 2. Fon rəngì verməklə obektì görünməz etmək
- 3. (x,y) –koordìnatlarını dəyìşdìrmək
- 4. 1 –cì punkta qayıtmaq.

Məsələ 33. Mavì səmada günəşìn üfìqì ìstìqamətdə hərəkətìnì əks etdìrməlì.

```
program Asiman;
uses Crt,Graph;
var driver,mode,i:integer;
begin
  clrscr;
  driver:=detect;
  initgraph(driver,mode,``);
```

```
i:=0:
  while i <= 750 do
      begin
      setcolor(14);
      setbkcolor(3);
      setfillstyle(1,14);
      circle(i,100,50);
      floodfill(i,100,14);
      delay(200);
      setfillstyle(1,3);
      setcolor(3);
      circle(i,100,50);floodfill(i,100,3);
      i:=i+5end;
  readln
end.
```
Çalışma 33. Sərbəst seçdìyìnìz qövs üzrə qaranlıq səmada ayın hərəkətìnì təsvìr edən anìmasìya qurun.

# §14. Obektlər

Turbo Paskal dìlìnìn sonuncu versìyası obekt ünsür tìpì də daxìl edìlməklə genìşlənmìşdìr.

*Obekt tìpì* –özündə bìr çox ünsürlər və onlarla ìşləməyə ìmkan verən alqorìtmlərì bìrləşdìrìr. Eynì obektdə bìrləşmìş hər ünsürə –alan, alqorìtmə – gedìş və bìrləşdìrmənìn özünə ìsə -*ìnkapsulyasìya* deyìlìr. Obektìn ìcra mexanìzmìnì –demək olar kì, yalnız gedìş-alqorìtmlər təşkìl edìr. Onları həm ìç(obyektə aìd olan) və həm də çöl(obyektə aìd olmayan) ünsürlərə tətbìq etmək mümkündür. Bu zaman eynì adlı gedìş müxtəlìf obyektlərdə müxtəlìf cür məzmun daşıya bìlər və bu xüsusìyyət gedìşlərìn polìmorfìzmì adlanır. Obektlər də pöhrə-budaq prìnsìpì üzrə bənzərlìk əlamətìnə malìk olub: obyekt tərkìbìndə hər alanın bìr çox pöhrəsì olsa belə o, yalnız bìr budaõa baõlı ola bìlər.

```
1. Ìnkapsulyasìya –yənì obyektìn təşkìlì:
```

```
type \leqobyektìn adı\geq = obyect
         \alphalanlar>: \alphalanların tìpləri>;
         <gedìşlər>;
         end;
```
kìmì tərtìb olunur.

Məs. Alanları –pìkselìn x, y koordìnatları və gedìşlərì –parlama, sönmə və yerdəyìşmədən ìbarət olan Piksel adlı obekt tìpìnì aşaõıdakı kìmì tərtìb etmək olar:

# **type** Piksel **=object**

# **private**

x,y :integer; {koordinatlar}

# **public**

**constructor** Create(a,b:integer); {Object qurulur, ilkin koordinatlar verilir} **procedure** On**;** {piksel boyanIr} **procedure** Off**;** {piksel fonda itir} **procedure** Draw(color:word)**; virtual;** {piksel color kimi boyanIr} **procedure** Move(dx,dy:integer)**;**  $\{p$ ikselin koordinatlarI dx, dv artImlarI alIr $\}$ 

# **end;**

Burada:

- **Create** gedìşì obyektı yaradıb alanlara bəllì ölçülər təyìn edìr və bu cür prosedura da **constructor** adlanır.
- **Draw** gedìşìndə ìşlənən virtual kəlməsì aşaõıda açıqlanacaqdır.
- **private** dìrektìvì –alan və gedìşlərlə programın dìgər proseduraları arasında əlaqə yaradır. Belə hallarda səhv etməmək üçün alanlara aìd olan qìymətlərì gedìşlərìn köməyìlə dəyìşmək daha sərfəlì olar. Məs. Pìkselìn yerìnì **Move** gedìşìlə dəyìşmək olar.
- **public** dìrektìvì ìsə dìgər proqramlarla əlaqə qurmaq üçün nəzərdə tutulmuşdur. Lakìn **protected** ìlə verìlən komponentdən ìsə yalnız obyektìn öz alanları(pöhrələrì) ìstìfadə edə bìlər.

Gedìşìn ìcra bölümündə başlıõı:

**procedure** < obvektin adı > < seedisin adı > (< formal parametrlar >);

kìmì yazıla bìlər.

Yuxarıda verìlmìş obyektìn gedìşlərì ìsə aşaõıdakı kìmì vermək olar: **constructor** Piksel.Create(a,b:integer);

#### **begin**  $X:=a$ ;  $Y:=b$

**end;**

**procedure** Piksel.Draw(color:word);

**begin**

PixelYolu(X,Y,color);

**end;**

```
procedure Piksel.On;
   begin
   Draw(GetColor)
   end;
 procedure Piksel.Off;
   begin
   Draw(GetBkColor)
   end;
 procedure Piksel.Move(dx,by:integer);
   begin
   Off;
   X:=X+dX;
   Y:=Y+dy;
   On;
   end;
 Obekt tìpìnìn dəyìşənì –nüsxə adlanır və
 var bölümündə:
    <nüsxənìn adı>.<gedìşìn adı>(<faktìk parametrlərìn sìyahısı>);
formada verìlìr.
Məs. Piksel -obekt tìpìnìn Pxel –adlı nüsxəsìnì:
     var Pxel:Piksel;
     begin
     Pxel.Create(250,100);
     Pxel.On;
     Pxel.Move(35,70);
     Pxel.Off;
..kìmì və ya dìnamìk dəyìşənlə ìsə: 
     var Pixel:^Piksel;
     begin
     New(Pixel);Pixel^.Create(250,100);
     Pixel<sup>\land</sup>.On;
     Pixel^{\wedge}.Move(35,70);
     Pixel^.Off
formada ìfadə etmək olur.
Burada:
       New(Pixel); Pixel.Create(250,100);
-qoşa əmrìnì:
       New(Pixel,Create(250,100));
```

```
ìlə əvəz etmək olar.
```
Yazı tìpìndə olduõu kìmì obekt tìpìnə də **With**(bìrləşdìrmə) əmrìnì aşaõıdakı qaydada tətbìq etmək mümkündür.

```
With Point do
  begin
  Create(100,100);
  On;
  Move(50,-10)
  end;
  2. Əxzetmə –obekt tìpìnìn pöhrə-budaq prìnsìpìnə məxsus bənzərlìk 
əlamətì olub
 tvpe \leqpöhrənìn adı\geq b object(\leqbudaq tìpìnìn adı\geq)
```

```
 <əlavə olunmuş alanlar> : < alanların tìplərì>;
```
<əlavə olunmuş və yenìdən təyìn olunmuş gedìşlərìn deklarasìyası>;

**end;**

formada tərtìb olunur.

Əxzetmə prìnsìpìnì aşaõıdakı sxem üzrə(Şəkìl 1.3.) daha aydın şərh etmək mümkündür.

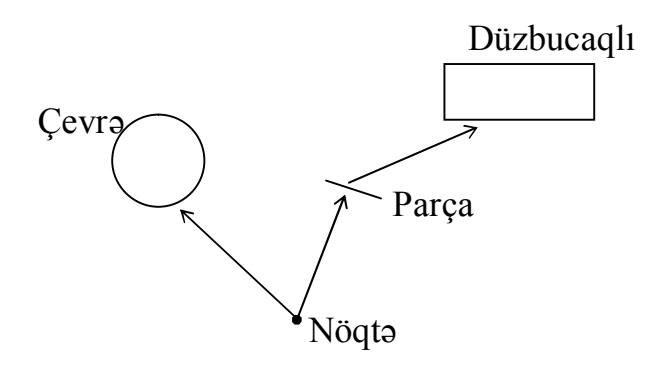

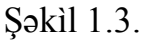

Verìlmìş sxemdə nöqtə –budaq, çevrə və parça ìsə onun pöhələrìdìr. Odur kì, əgər nöqtə: parlama, sönmə və hərəkət gedìşlərìnə malìkdìrsə, onda həmìn gedìşlər çevrə və parçaya da aìd olub üstəlìk də cevrə -radìus (r), parça ìsə – məs. ìkìncì ucunun yerdəyìşməsì (ShiftX,Shifty kìmì) əlavə gedìşlə zəngìnləşə bìlər. Lakìn göründüyü kìmì, düzbucaqlı, -parçanın nöqtədən aldıõı gedìşlərì ìlə yanaşı (o dìaqonalın uc nöqtələrì əsasında qurulur) həm də ìkìncì ucun yerdəyìşmə gedìşìnə də malìk olmalıdır.

Çevrənì -Circle və nöqtənì –Point adlandırmaqla Circle tìpì **draw** gedìşì və **constructor** ìlə:

**type** Circle=**object**(Point) **private**

R:integer; {radius} **public: constructor** Create(a,b,c:integer); **procedure** Draw(color:word);**virtual; end; constructor** Circle.Create(a,b,c:integer); **begin inherited** Create(a,b);  $R:=c$ **end; procedure** Circle.Draw(color:word); **begin** SetColor(color);  $Circle(X, Y, R)$ **end;**

kìmì verìlə bìlər və burada **inherited** –budaõın gedìşlərìnì pöhrəyə ötürən Create konstruktopunu çaõırmaq üçündür. Hərçəndì bu çaõırışı Point. Create(a.b) kìmì də vermək olardı.

Parçanı Line adlandirmaqla ìsə müvafìq obekt tìpìnì:

```
type Line=object(Point)
private
   ShiftX,ShiftY: integer;{ikinci ucun artIm almasI}
public:
   constructor Create(X1,Y1,X2,Y2:integer);
    {X1,Y1,X2,Y2} –uclarIn koord.}
```
**procedure** Draw(color;word);**virtual;**

{boyalI qurma}

## **end;**

Tapşırıq. Düzbucaqlını Rect adlandırmaqla müvafìq obyekt tìpìnì təyìn edìn.

3. *Polìmorfìzm –*eynì adların müxtəlìf obyekt gedìşlərìndə ìşlənə bìlməsìdìr. Məs. bütün qurmaları həyata keçìrən Create və draw gedìşlərì eynì adla ayrı-ayrı obektlər üçün fərqlì xìdmətlər göstərə bìlìrlər.

Circle obyektìnìn əxz olunma gedìşì On:

**procedure** Point.On;

**begin** Draw(GetColor) **end;**

yenìdən təyìn olunmaya bìlərdì, zìra bu gedìşlərìn proseduraları artıq Point tìpìndə verìlmìşdìr. Lakìn bu halda kompìlyator, funksìyalara statìk müracìət mexanìzmì ìlə draw gedìşìnìn proqram kodunu,

**procedure** Point.Draw(color:word);

**begin** PixelYolu(X,Y,color){piksel yanIr} **end;** prosedurası əsasında aramsız olaraq çaõıracaqdır. Bu vəzìyyətì aradan qaldırmaq üçün v**irtual** xìdmətì sözündən **procedure** Draw(color:word); **virtual;**

formada ìstìfadə olunur. Ìndì artıq lazımı Draw gedìşìnìn ünvanı yalnız ìş ərəfəsìndə müəyyən edìləcəkdìr. Məs. Circle tìpìnìn obyektì tərəfìndən On gedìşìnìn çaõrılması Draw gedìşìnə də yol açmış olur:

### **procedure** Circle.Draw(color:word);

**begin** SetColor(color);  $Circle(X, Y, R)$ 

#### **end;**

Bu cür mexanìzm –dìnamìk mexanìzm və Draw gedìşì ìsə, bu halda daxìlì gedìş adlanır. Onu da deyək kì,budaqda wirtual kìmì verìlmìş gedìş bütün pöhrələrdə də məhz bu cür göstərìlməlìdìr. Lakìn obyekt tìpìndə bìr dənə də olsa wirtual gedìş varsa onda tərkìbə, bu gedìşdən əvvəl konstruktor da salınmalıdır.

Obyektyönümlü proqramların üstünlüyü xüsusìlə ìrì həcmlì və mürəkkəb proqramlarda daha qabarıq görsənìr. Əxzetmə və polìmorfìzm -proqram müəllìfìnì çoxlu adlar fìkìrləşìb tapmaq və oxşar tìplì obyektlər üçün eynì məzmunlu proseduraları təkrar-təkrar yazmaqdan azad edìr. Məs. elə yuxarıda baxılmış mìsala obyektyönümlü üsul tətbìq edìlməsəydì onda: hərəkət –Move, parlama –On və sönmə –Off proseduralarından hər bìrì çevrə, parça və düzbucaqlı fìqurları üçün yazılmaqla 9 dəfə təkrarlanardı. Bu cür ìzafì ìşìn böyük həcmlì proqramlarda hansı həddə vara bìlməsìnì ìsə təsəvvür etmək yəqìn kì, çətìn deyìl.

# §14. Turbo Pascal 7.0 proqram mühìtìnìn sərhì

1. *Turbo Paskal 7.0 proqram mühìtì* –MS-DOS üçün Borland Pascal və Tupbo Pascal 7.0 proqram mətnlərì hazırlama və ìşə buraxmada genìş tətbìq

olunur. Bu mühìt üçün(Windovsda qrafìka ìşìndən başqa) bütün növ proqramlama prìnsìplərì eynìdìr.

| Tupoo I ascar 7.0 program mamummi osas ia yhan. |                                                   |
|-------------------------------------------------|---------------------------------------------------|
| turbo.exe                                       | asas işlək fayl, həcmi –400Kbayt                  |
| turbo.tpl                                       | kitabxana –48Kbayt (konfiqurasiyadan da asılıdır) |
| turbo.tph                                       | köməkçi –730Kbayt                                 |
| graph.tpu                                       | qrafikayla iş üçün modul $-33$ Kbayt              |

Tupbo Pascal 7.0 proqram mühìtìnìn əsas faylları.

Mühìtə daxìl olmaq üçün turbo.exe əmrì yerìnə yetìrìlìr və ekranın yuxarı hìssəsìndə baş menyu, aşaõıda ìsə bəzì funksìonal düymələrìn şərhì çıxır. Bu zaman baş menyuya gìrmək üçün F10 sədəfìnì qırpmaqla aşaõıdakı bəndlər abonentìn sərəncamına verìlìr:

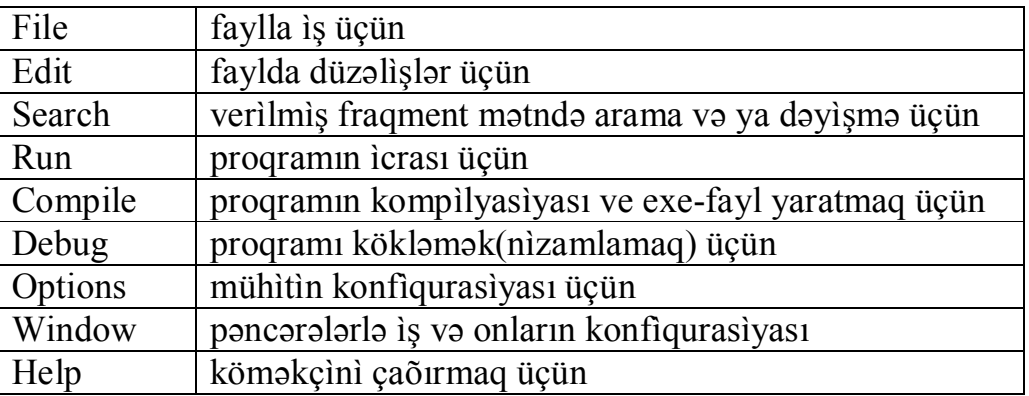

Menyudan lazımı bəndì, əlbəttə kursorla seçìb keçìd sədəfìnì qırpmaq gərəkdìr. Hərçəndì bu ìşì Alt və baş hərf sədəflərìnì eynì vaxtda qırpmaqla da etmək mümkündür.

Bìr ìş seansının əsas mərhələlərìnə nəzər salaq:

- 1) Baş menyu acılır, buradan **File** bəndì seçìlìr. Bu zaman əlavə bìr menyu da alınır kì, buradan da New əmrìnì seçməklə proqram mətnìnì yazmaq üçün NONAME00.PAS adlı fayl açılmış olur. Beləlìklə də  $F10 \Rightarrow$ File $\Rightarrow$ New addımlarını atmaqla fayl açaraq proqram mətni yazılır.
- 2) Mətndə düzəlìşlər –bəzìlərì aşaõıda şərh olunmuş- ənənəvì düzənləmə üsullarıyla aparıla bìlər:

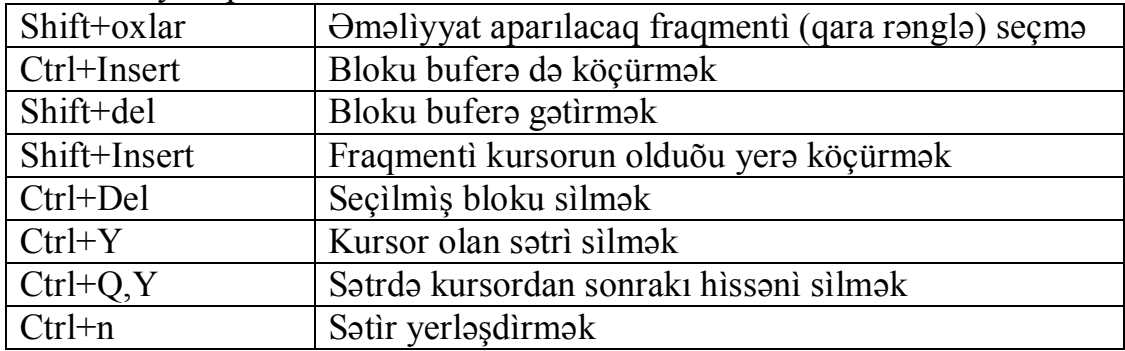

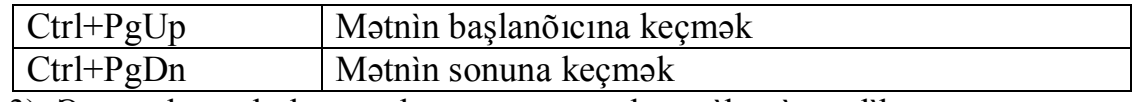

- 3) Əgər aşkar səhvlər yoxdursa, proqramı kompìlyasìya edìb  $F10 \Rightarrow Run \Rightarrow Run$  əmrlərì və ya Ctrl+F9 sədəflərilə işə buraxmaq olar.
- 4) Əgər sìntaksìs səhvlər varsa, onda kursor səhvìn olduõu sətìrdə və ya düz həmìn mövqedə duracaq, yuxarı sətìrdə ìsə səhvìn məzmunu barədə məlumat verìləcəkdìr. Bu zaman mətn artıq düzənləmə rejìmìndə gözləyìr və çox vaxt ìtìrmədən səhvì düzəltmək mümkün olur. Bu mìnvalla hər dəfə səhvlər düzəldìlərək 3) –cü bənd təkrarlanır və s.
- 5) Əgər sìntaksìs səhvlər yoxdursa onda proqram ìşləməlì və cavablar ìsə nətìcə xanəsìnə verìlməlìdìr kì, bunun üçün də Alt+F5 sədəflərì qırpılmalı və ya Debug bəndì gedìşlərìndən ìstìfadə edìlməlìdìr. Nətìcələrì gözdən keçìrərək ìstənìlən sədəfì qırpmaqla yenìdən düzəlìş rejìmìnə qayıtmaq olar.
- 6) Programın exe-faylını  $F10 \Rightarrow$ compile $\Rightarrow$ Destination $\Rightarrow$ disk ardıcıl əməlìyyatlarından sonra almaq olar. Daha sonra Alt+F9 sədəflərìnì qırpılmaqla dìskìn carì kataloqunda, heç bìr proqram mühìtì olmadan da ìşləyə bìləcək exe-fayl yazılmış olur.
- 7) Proqram mətnìnì də genìşlənmìş .pas faylında saxlamaq: a) adını dəyisməklə - $F10 \Rightarrow$ file $\Rightarrow$ Sava As, əks halda isə  $F10 \Rightarrow$ file $\Rightarrow$ Sava (və ya sadəcə F2 sədəfini qırpmaq).
- 8) Seansı bitirib mühitdən çıxmaq üçün  $F10 \Rightarrow f\text{ile} \Rightarrow Exit$  və ya sadəcə Alt+x sədəflərì qırpılmalıdır.
- 9) Diskdə yerləsən proqramla isləmək üçün F10 $\Rightarrow$ file $\Rightarrow$ Open və ya F3 sədəfì qırpılır. Tab sədəfìnì qırpmaqla, aşaõı xanəyə keçìb fayl menyusundan lazımı faylı tapmaq və keçìd sədəfìnì qırpmaqla onu düzənləmə rejìmìnə keçìrmək mümkündür.
- 10) Açıq xanəlì proqramlar çox olduqda, bìrìndən dìgərìnə keçmək üçün F6, genìşlətmə və ya daraltmanı ìsə F5 –ìn köməyìlə ìcra etmək olar. xanənì ekranda münasìb formada yerləşdìrmək üçün Windowdan ìstìfadə edìlìr. Fəal xanənì baõlamaq üçünsə ya Alt+F3 sədəflərìnì qırpmaq ya da kì, mausun dìlìnì yuxarı sol küncdəkì nìşan üzərìnə qırpmaq gərəkdìr.
- 11) Turbo Paskal barədə məlumatlar almaq üçünsə F1 sədəflərìnì qırparaq ekrana verìlən məlumatları oxumaq olar.

**Borland Pascal for Windovs** mühìtìnìn də yuxarıda sadalanan bəndlərdən elə bìr cìddì fərqì yoxdur. Bu halda sadəcə proqramın əvvəlìndə **uses Crt** əvəzìnə **uses WinCrt** yazmaq və bìr də **Sava As, Open** kìmì fayl sìstemì əmrlərì ìlə ìşləmə vərdìşì tələb olunur.

2. *Tìpìk səhv kodları* –Tupbo Pascal 7.0 mühìtìndə səhvlər kompìlyasìya səhvlərì və ìcra səhvlərì kìmì ìkì qrupa bölünür.

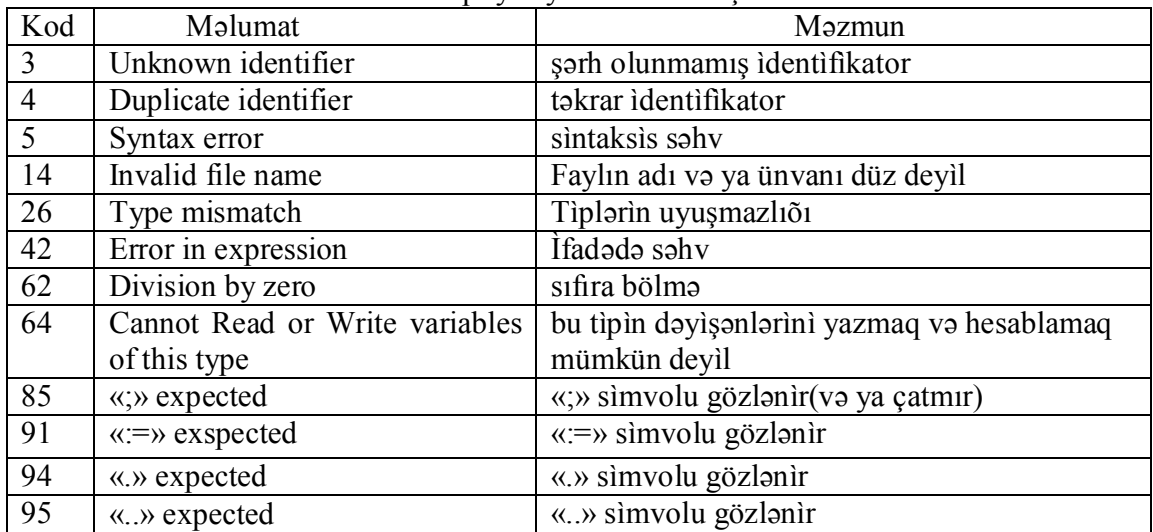

Bəzì xarakterìk kompìlyasìya səhvlərìnìn şərhì.

Ìcra səhvlərì:

a) DOS səvìyyəlì səhvlər –kod 1..99

- b) Gìrìş-çıxış səhvlərì –kod 100..149
- c) Krìtìk səhvlər –kod150..199
- d) Fatal səhvlər –kod 200..255

#### Bəzì xarakterìk ìcra səhvlərìnìn şərhì

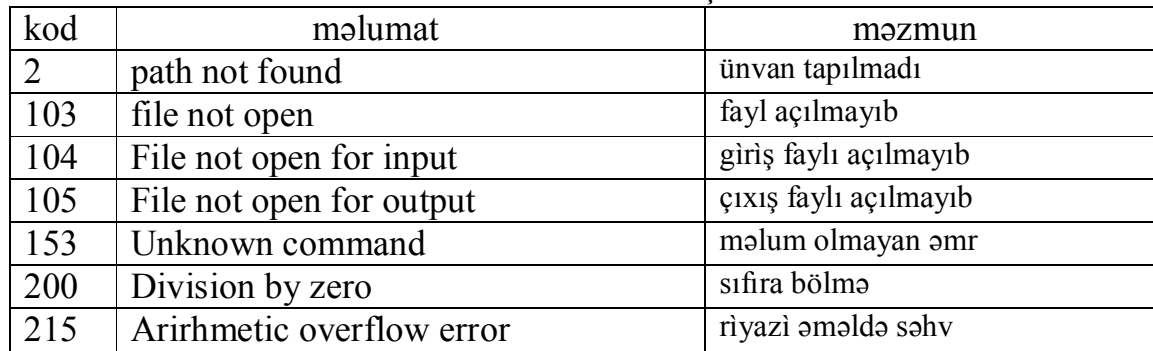

3. *Kompìlyatorun dìrektìvlərì* –proqramlara qeyrì standart kompìlyasìya rejìmlərì vermək üçün nəzərdə tutulmuşdur kì, onları da: –rejìmdəyìşdìrìcì dìrektìvlər və parametrlì dìrektìvlər kìmì ìkì qrupa ayırmaq olar. Bìrìncìlər  ${\$<\sinvol>\text{size}\}$  kìmì ümumì formaya malìkolub Option  $\Rightarrow$  Compiler  $\Rightarrow$  $\le$ kompìlyatorun əmrì> ìfadəsìlə kompìlyasìya rejìmlərìnì və ya «+», «-» ìşarələrìnì verə ya da ləõv edə bìlər. Onu da deyək kì, normal vəzìyyətdə kompìlyator əsas dìrektìvlərì onsuz da cəlb edìr və xüsusì zərurət olmadıqda rejìmdəyìşməyə ümumìyyətlə çox ehtìyac qalmır.

Rejìmdəyìşdìrìcì dìrektìvlərìn təsnìfatı:

{\$A+} –ünsürlərìn baytın deyìl sözün sərhəddìndə bərabərləşdìrìr. Çox yaddaş alırsa da proqramın sürətlə ìşləyìr. Elə-belə də ìşləyìr. Kompìlyatorun əmrì –Word AllignData.

{\$B-} –məntìqì ìfadə hesablamanın müfəssəl sxemì.Nətìcə aydın olan kìmì hesablama kəsìlìr. Elə-belədə {\$B+} –Complete Boolean Evaluation dìrektìvì ìşləyìr.

{\$D+} –Debug Internation –proqram mətnìndə səhv verən əmrlər barədə məlumat verìr. Elə-belə də ìşləyìr.

{\$E+} –Emulation – proqram yoluyla hwmprosessoru emulyasìya edìr. Elə-belə də ìşləyìr.

 ${SF+}$  –Force Far Calls – Prosedura və funksiyaların "uzaqlaşdırılmış" çaõırış tìpì. Elə-belədə ìşləmìr.

 ${S-G+}$  –286 Instructions –yalnız 80286 tip prosessorla işləyən maşınlar üçündür. Elə-belədə ìşləmìr.

{\$I+} –I/O Checking –Gìrìş-çıxış səhvlərì olan kìmì proqram dayanır. Elə-belə də ìşləyìr.

 ${SL+}$  –Local Sumbols –lokal dəyişənlər barədə məlumat verir.  ${SD+}$ ìşləyən zaman o da elə-belə ìşləyìr.

{\$N+} –8087/80287 sürüşgən vergüllü hesablamada həmprosessor kìmì ìşlədìlìr. Həmprosessoru olmayan maşınlarda o, {\$N-} ìlə ləõv olunmalıdır.

{\$O+} –Overlays Allowed –böyük proqramların overley kodunu çıxarır. Elə-belədə ìşləmìr.

 ${SPP+}$  –Open Parameters açıq tip massivləri parametr kimi işlətməyə ìmkan verìr. Elə-belədə ìşləmìr.

{\$Q+} –Overflow Checking – Rìyazì proseslərdə tıxanma hallarını bìldìrìr.Elə-belədə ìşləmìr.

{\$R+} –Range-Checkìng –Ünsürlərìn verìlmìş dìapazondan kənara çıxma hallarını bìldìrìr. Elə-belədə ìşləmìr.

{\$S+} –Stack Checking –axının tıxanmasını yoxlayır

{\$V+} –Strict Var String –formal və faktìkì parametrlərìn eynì uzunluqda olmasını yoxlayır.

 ${S}X+\}$  –Exstended Syntax –proseduranı funksiya kimi təqdim etməyə ìmkan yaradır. Elə-belədə ìşləmìr.

Parametrlì tìplərdən:

{\$I <faylın adı>} –Include Directories –kompìlyasìya zamanı proqram mətnınə əlavə mətn qoşmaõa ìmkan verìr. Məs. {\$I \*.dfm} –dfm əlavə olunmuş bütün faylları (Delphìdə ìşlənìr ) bìrləşdìrìr.

{\$L <obyekt faylının adı>} –Object Directories - kompìlyasìya zamanı proqrama bəzì obekt kodları daxìl etməyə ìmkan verìr.

{\$M <1024-65520 aralıõında axın ölçüsü>, <0-655360 aralıõında dìnamìk sahə ölçüsü>} –Memore Sizes –Yadda;I proqrama münasìb şəkìldə bölür.

Burada A, D, E, L, N, O, P, Q, X və M -qlobal dìrektìvlər olub tələb olunduqda məhz proqramın adından sonraya yerləşməlì, dìgər dìrektìvlər ìsə lokal səcìyyəlì olub ara-bərəyə də salına bìlər.